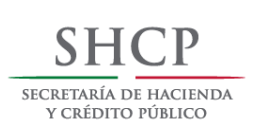

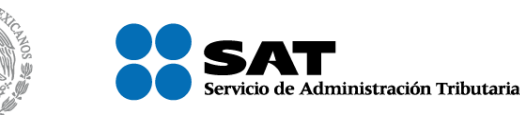

# **PROYECTO DE**

# **CONVOCATORIA A**

Licitación Pública Nacional Electrónica de Servicios

# No. PC-006E00033-E20-2017

Para la Contratación del

# "Servicio de Suministro de Agua en Pipa"

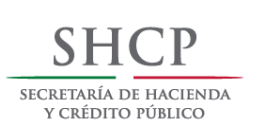

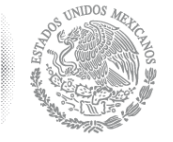

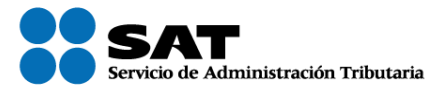

#### Proyecto de Convocatoria a Licitación número No. PC-006E00033-E20-2017 "Servicio de Suministro de Agua en Pipa"

Los requisitos establecidos en esta Convocatoria, son de cumplimiento obligatorio para participar y se encuentran detallados en el cuerpo de las presentes:

#### **INDICE**

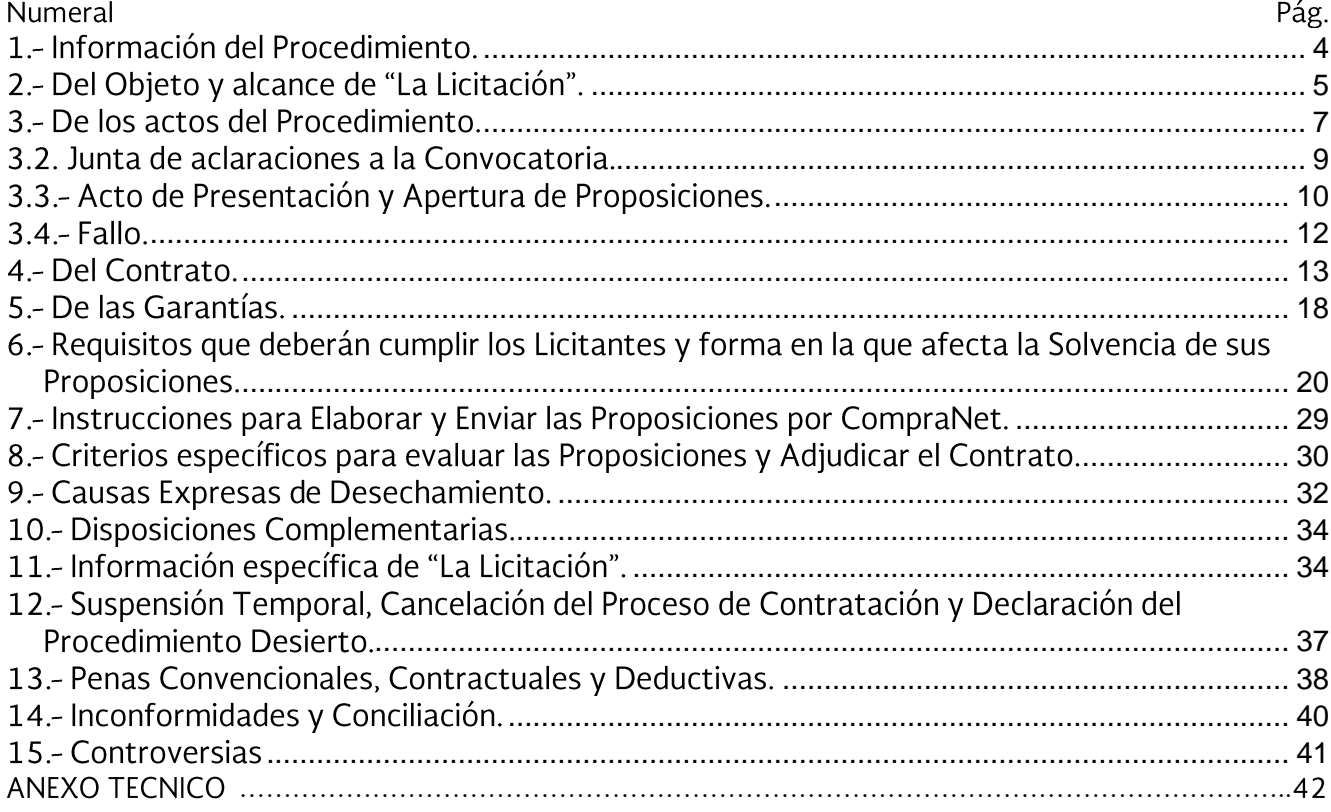

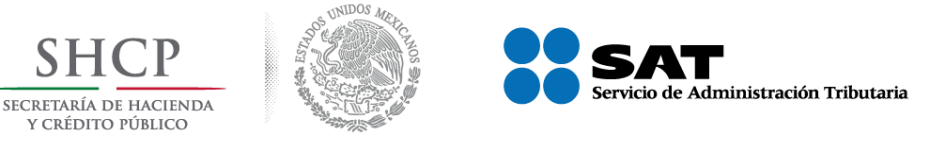

#### Proyecto de Convocatoria a Licitación número No. PC-006E00033-E20-2017 "Servicio de Suministro de Agua en Pipa"

El Servicio de Administración Tributaria, órgano desconcentrado de la Secretaría de Hacienda y Crédito Público, en lo sucesivo "EL SAT", con fundamento en lo establecido en el artículo 134 de la Constitución Política de los Estados Unidos Mexicanos y en cumplimiento a las disposiciones contenidas en la Ley de Adquisiciones, Arrendamientos y Servicios del Sector Público (en adelante "LA LEY"), su Reglamento y demás disposiciones relativas vigentes aplicables en la materia, por conducto de la Subadministración de Recursos y Servicios de Hermosillo dependiente de la Administración Central de Operación de Recursos y Servicios adscrita a la Administración General de Recursos y Servicios, como Área Contratante, con domicilio en Blvd. Paseo Río Sonora y Galeana esquina, Primer Nivel del Edificio Hermosillo, Centro de Gobierno, Colonia Villa de Seris, C.P. 83280. Hermosillo. Sonora.

# **CONVOCA**

A las personas físicas o morales de nacionalidad mexicana, a participar en la Licitación Pública Nacional Electrónica de Servicios No. LA-006E00033-EXX-2017, en lo sucesivo "La Licitación" para la contratación del "Servicio de Suministro de Agua en Pipa", para la Aduana de Sonoyta, dentro de la circunscripción de la Subadministración de Recursos y Servicios de Hermosillo, conforme a lo siguiente:

Con fundamento en lo establecido en los artículos 3 fracción IX, 25 Primer Párrafo, 26 fracción I, 26 Bis fracción II, 27 y 28 fracción I de la "LA LEY", así como del 39 de su Reglamento. El presente procedimiento será electrónico y de carácter Nacional, en el que los licitantes, a su elección, podrán participar en forma electrónica en la o las juntas de aclaraciones, el acto de presentación y apertura de proposiciones y el fallo.

Los licitantes interesados en participar en este procedimiento de contratación, sólo podrán hacerlo a través del Sistema Electrónico de Contrataciones Públicas Gubernamentales CompraNet, (en adelante, CompraNet), disponible en la siguiente dirección electrónica www.compranet.gob.mx, conforme a lo señalado en el "Acuerdo por el que se establecen las disposiciones que se deberán observar para la utilización del Sistema Electrónico de Información Pública Gubernamental denominado CompraNet", publicado en el Diario Oficial de la Federación el 28 de junio de 2011, mismo que se anexa a esta convocatoria como **ANEXO I**.

No se recibirán proposiciones enviadas a través de servicio postal o de mensajería.

Las propuestas técnicas y económicas, deberán presentarse en idioma español.

Se cuenta con disponibilidad presupuestaria para llevar a cabo "La Licitación", por lo que las obligaciones de pago derivadas del presente procedimiento de contratación, serán cubiertas mediante recurso presupuestal, con la disponibilidad específica de recursos autorizados mediante oficio No. 300-01-00-00-00-2017-00159, de fecha 20 de enero de 2017, validado por el

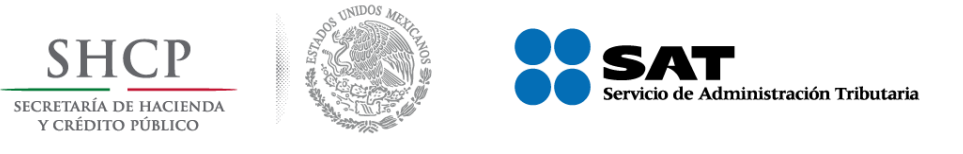

Administrador de Recursos Financieros "1" y certificada por el Administrador Central de Recursos Financieros, en la partida 31301 "Servicio de Agua".

La Propuesta Económica deberá presentarse en moneda nacional (pesos mexicanos).

Conforme a lo establecido en la fracción III del artículo 2 del Reglamento de "LA LEY", la Subadministración de Recursos y Servicios de Hermosillo, tendrá el carácter de área técnica, y será la responsable de las especificaciones técnicas que se incluyen en la presente Convocatoria, su Anexo Técnico y las aclaraciones o respuestas que se deriven de la Junta de Aclaraciones; de evaluar la solvencia de las propuestas técnicas con base en el cumplimiento de dichas condiciones y alcances de carácter técnico; de evaluar las propuestas económicas y de responder en la Junta de Aclaraciones las preguntas que sobre aspectos técnicos realicen los interesados en participar en "La Licitación".

# 1.- Información del Procedimiento.

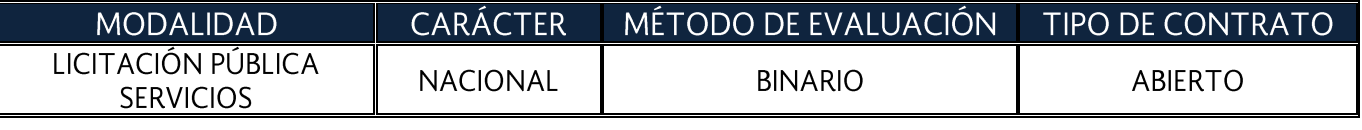

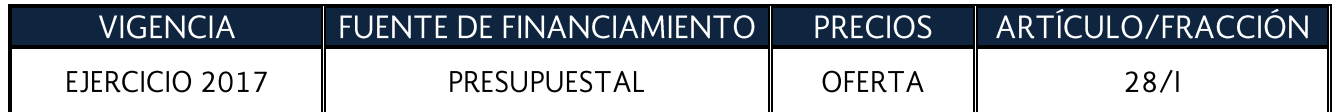

#### 1.1.- Partidas del listado del Anexo Técnico.

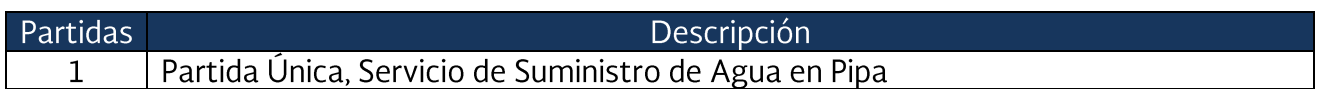

#### 1.2.- Publicación de la convocatoria a la licitación.

Con fundamento en lo establecido en el artículo 30 de "LA LEY" y 42 de su Reglamento, esta convocatoria ha sido publicada a través del Sistema **CompraNet** en la dirección https://compranet.funcionpublica.gob.mx/web/login.html, en donde estará a disposición de los interesados, a partir de la fecha de publicación y su obtención será gratuita, así mismo se envió el resumen de esta convocatoria al Diario Oficial de la Federación para su publicación el 24 de agosto de 2017.

La Subadministración de Recursos y Servicios de Hermosillo de "EL SAT", pondrá a disposición en su domicilio en Blvd. Paseo Río Sonora y Galeana esquina, Primer Nivel del Edificio Hermosillo, Centro de Gobierno, Colonia Villa de Seris, C.P. 83280, Hermosillo, Sonora, únicamente para consulta de los interesados y sin costo, copia impresa de la presente Convocatoria, misma que

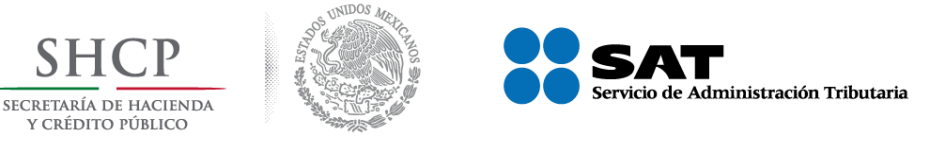

estará disponible desde el día de su publicación y hasta el sexto día natural previo a la fecha señalada para la realización del acto de presentación y apertura de proposiciones, en días hábiles, en el horario de 9:00 a 14:00 y de 15:00 a 18:00 horas.

La Subadministración de Recursos y Servicios de Hermosillo no estará obligada a entregar una impresión de la misma.

# 2.- Del Objeto y alcance de "La Licitación".

#### 2.1.- Descripción genérica del servicio

"Servicio de Suministro de Agua en Pipa", integrado en Partida Única, detallada en el Anexo Técnico.

#### 2.1.1.- Descripción detallada del servicio:

La descripción del servicio y su especificación técnica, se describe en el Anexo Técnico que se adjunta a esta Convocatoria, mismo que detalla la Partida Única objeto de este proceso de contratación.

#### 2.1.2.- Cantidad del servicio objeto de contratación.

Las cantidades y descripciones detalladas del Servicio a contratar han sido previamente determinadas y se encuentran descritas en el "Anexo Técnico", el cual forma parte de la presente Convocatoria.

#### 2.1.3.- Lugar de ejecución del servicio.

El lugar de ejecución del servicio que integra la Partida Única se encuentra detallado en el Anexo Técnico, relación y ubicación del inmueble donde se llevará a cabo la prestación del Servicio, el cual forma parte de esta Convocatoria.

#### 2.1.4.- Periodo de ejecución del servicio:

La ejecución del servicio comenzará a partir del 01 de octubre de 2017 y hasta el 31 de diciembre de 2017.

#### 2.2.- Precios unitarios máximos de referencia.

No aplica.

#### 2.3.- Normas Oficiales.

Las aplicables para el "Servicio de Suministro de Agua en Pipa", vigentes conforme a la Ley Federal sobre Metrología y Normalización y los artículos 31 y 32 de "El Reglamento".

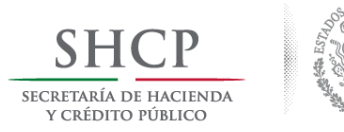

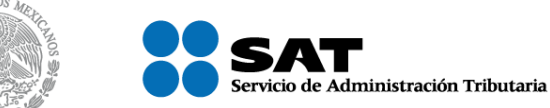

#### Proyecto de Convocatoria a Licitación número No. PC-006E00033-E20-2017 "Servicio de Suministro de Agua en Pipa"

#### 2.4.- Método para realizar pruebas para verificar cumplimiento de las especificaciones del servicio a contratar.

No aplica.

#### 2.5.- Tipo de Contrato que se Adjudicará.

El contrato que se formalice para la adquisición de los servicios será Abierto, en términos de lo señalado por el artículo 47 de "LA LEY", y 39, fracción II, inciso f) del Reglamento; y para ello se establece el presupuesto mínimo y máximo como a continuación se indica:

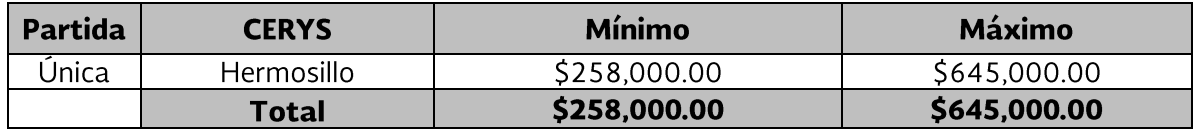

"El SAT" garantiza al licitante que resulte adjudicado el importe mínimo establecido en su propuesta económica.

#### 2.6.- Modalidad.

No aplica.

#### 2.7.- Abastecimiento Simultáneo.

No aplica.

#### 2.8.- Forma de Adjudicación

De conformidad con el artículo 29 fracción XII, 36 y 36 bis de "LA LEY", el servicio objeto de esta contratación se adjudicará por **PARTIDA ÚNICA**, a la proposición que cumpla con la totalidad de los requisitos señalados en esta convocatoria, entre las proposiciones que por reunir todos los requisitos resulten solventes, que hayan cumplido con la totalidad de los requisitos solicitados en el Anexo Técnico de esta Convocatoria y haya presentado la Proposición solvente más conveniente a fin de obtener las mejores condiciones en cuanto a calidad, precio, financiamiento y oportunidad para el Estado, por haber cumplido con la totalidad de los requisitos administrativos, legales, financieros y técnicos, así como haber ofertado el precio más bajo, en la aplicación del criterio de evaluación binario, conforme a lo dispuesto en el artículo 51 del Reglamento de "LA LEY".

#### 2.9.- Modelo del Contrato.

Se agrega como **Anexo III,** el **Modelo de Contrato** que se celebrará con el licitante que resulte adjudicado. En caso de discrepancia entre el modelo de contrato y esta convocatoria, prevalecerá lo estipulado en ésta último, conforme a lo establecido en el penúltimo párrafo del artículo 45 de "LA LEY".

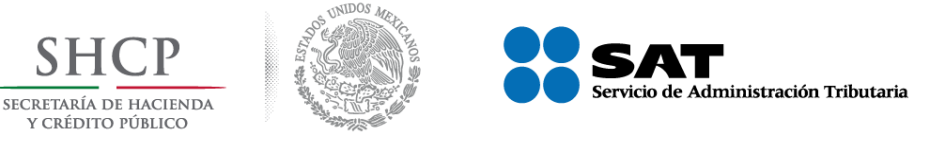

### 2.10.- Vigencia del Contrato.

El Contrato tendrá vigencia comenzará partir del 01 de octubre de 2017 y hasta el 31 de diciembre de 2017.

### 3 .- De los actos del Procedimiento.

#### 3.1.- Aspectos Generales de los Actos.

Para participar en este procedimiento de "La Licitación", los licitantes enviarán la documentación correspondiente al procedimiento, por vía electrónica a través del Sistema CompraNet, en el que se publicarán las actas de la o las Juntas de Aclaraciones, del Acto de Presentación y Apertura de Proposiciones y del Fallo, sin la presencia de los licitantes y surtirá efectos de notificación para los licitantes.

Para tal efecto, los interesados en participar, deberán utilizar la e. Firma (antes Firma Electrónica Avanzada FIEL) que emite "EL SAT", conforme a lo establecido en el artículo 50, primer párrafo del Reglamento de "LA LEY" la cual sustituirá a la firma autógrafa y, en consecuencia, tendrá el mismo valor probatorio, de acuerdo al artículo 27, último párrafo de "LA LEY".

#### 3.1.1. - Observadores

A los actos de "La Licitación" podrán asistir Cámaras y Organismos del Sector Privado, así como cualquier persona en calidad de observador, bajo la condición de registrar su asistencia y abstenerse de intervenir en cualquier forma en los mismos, los cuales se llevarán a cabo en la Sala de Licitaciones ubicada en el inmueble denominado Edificio Hermosillo, en Blvd. Paseo Río Sonora y Galeana, Sn, Edificio Hermosillo, Primer Nivel, Centro de Gobierno, Colonia Villa de Seris, Código Postal 83280, Hermosillo, Sonora, sin la presencia de los licitantes, de conformidad con lo establecido en el segundo párrafo de la fracción II, del artículo 26 Bis de "LA LEY".

#### 3.1.2 .- Calendario.

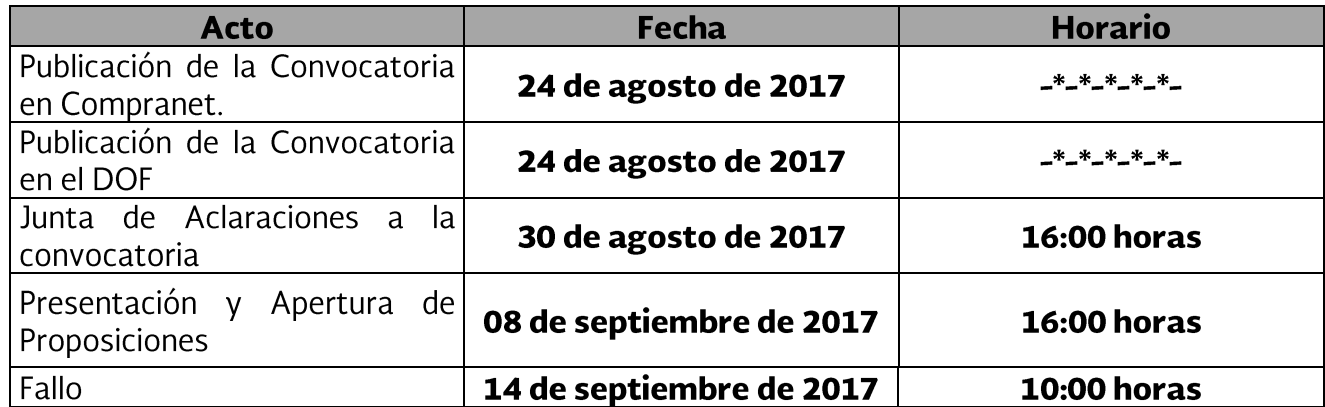

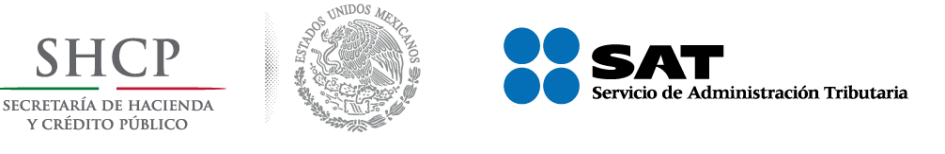

#### Proyecto de Convocatoria a Licitación número No. PC-006E00033-E20-2017 "Servicio de Suministro de Agua en Pipa"

# 3.1.3. - Visita a instalaciones de "EL SAT". (Opcional)

Con el objeto de que el licitante considere en su proposición técnica y económica todos los factores para la integración de las mismas, la visita a los inmuebles comprenderá del 24 de agosto al 29 de agosto de 2017, previa cita, coordinándose con el personal responsable de la visita. Por lo que se atenderá a los participantes interesados en el recorrido de los inmuebles del SAT, para que se realice una mejor valoración del servicio, de conformidad a lo siguiente:

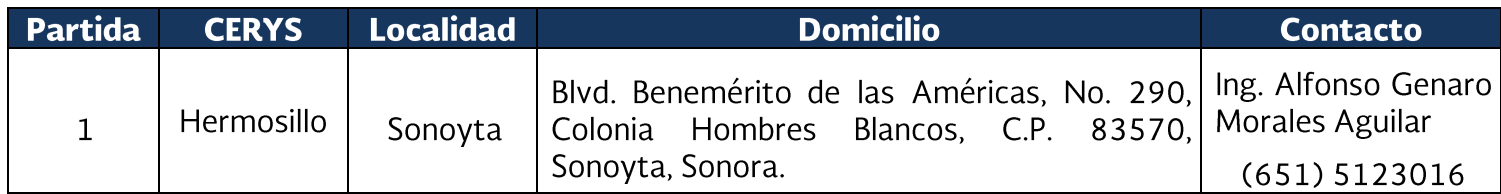

### 3.1.4.- Testigos Sociales

No aplica.

# 3.1.5.- Modificaciones a la Convocatoria

Con fundamento en lo señalado en el artículo 33 de "LA LEY", la Convocante siempre que ello no tenga por objeto limitar el número de licitantes, podrá modificar aspectos establecidos en la presente convocatoria y sus anexos, a más tardar el séptimo día natural previo al Acto de Presentación y Apertura de Proposiciones, debiendo difundir dichas modificaciones en el sistema CompraNet a más tardar el día hábil siguiente en el que se efectúen y sólo podrán consistir sobre plazos u otros aspectos enunciados en la Convocatoria, sin que ello constituya la sustitución o variación sustancial del servicio convocados originalmente, en adición de otros distintos o en la variación significativa de sus características.

La convocante se asegurará de dar difusión a las modificaciones que haya sufrido la convocatoria, cualquier información que se proporcione a un licitante sobre el proceso de contratación, se facilitará simultáneamente a los demás licitantes interesados, con antelación suficiente para permitir a todos los interesados el tiempo apropiado para examinar la información y presentar su proposición.

Cualquier aclaración o modificación, derivada como resultado de la o las juntas de aclaraciones, formará parte integrante de la presente Convocatoria y deberán ser consideradas por los licitantes para la elaboración de su proposición.

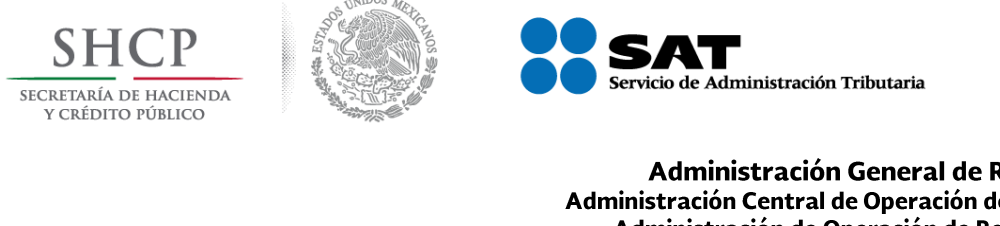

Proyecto de Convocatoria a Licitación número No. PC-006E00033-E20-2017 "Servicio de Suministro de Agua en Pipa"

# 3.2. Junta de aclaraciones a la Convocatoria.

#### Instrucciones para participar en la junta de aclaraciones a la convocatoria.

El acto de junta de aclaraciones a la convocatoria se llevará a cabo el 30 de agosto de 2017, a las 16:00 horas, en la Sala de Licitaciones de la Subadministración de Recursos y Servicios de Hermosillo, ubicada en Blvd. Paseo Río Sonora y Galeana esquina, Primer Nivel, Edificio Hermosillo, Centro de Gobierno, Colonia Villa de Seris, C.P.83280, Hermosillo, Sonora; de conformidad con lo establecido en el artículo 26 Bis fracción II de "LA LEY", y será a través del Sistema CompraNet por lo que los licitantes no podrán estar presentes con tal carácter en este acto.

De conformidad con lo establecido en la fracción II del artículo 45 del Reglamento de "LA LEY", las personas que pretendan solicitar aclaraciones a los aspectos contenidos en la convocatoria, deberán enviar un escrito preferentemente en hoja membretada en formato Adobe Acrobat PDF y WORD, en el que expresen su interés en participar en la licitación, por si o en representación de un tercero, dirigido al C.P. Javier Gallardo Ramírez, Subadministrador de Recursos y Servicios de Hermosillo, manifestando en todos los casos los datos generales del licitante, como son nombre o razón social, Registro Federal de Contribuyentes, domicilio, correo electrónico, teléfono, objeto social y, en su caso, nombre del Representante Legal y firma, el cual será remitido exclusivamente a través de CompraNet, por lo menos veinticuatro horas antes de la fecha y hora en que se realizará la junta de aclaraciones a la convocatoria.

Las preguntas se formularán en el formato inserto en el Anexo V. Formato de aclaraciones a la Convocatoria; mismo que deberá adjuntarse al escrito en el que exprese su interés en participar, preferentemente en formato Excel y Adobe Acrobat PDF.

Con fundamento en lo establecido en el artículo 46 fracción VI segundo párrafo del Reglamento de "LA LEY" las solicitudes de aclaración que sean recibidas con posterioridad al plazo señalado en el tercer párrafo de este numeral, no serán contestadas por la Convocante por resultar extemporáneas, sin menoscabo de que se integren al expediente respectivo. En caso de que algún licitante envíe una nueva solicitud de aclaración durante la celebración de la junta correspondiente, la convocante las recibirá, pero no les dará respuesta.

Cuando el escrito de manifestación de interés, se envíe fuera del plazo previsto, el licitante sólo tendrá derecho a formular re-preguntas sobre las respuestas otorgadas por la convocante en la junta de aclaraciones.

Conforme a lo establecido en el artículo 46, fracción II, primer párrafo del Reglamento de "LA LEY" la convocante procederá a enviar, a través de CompraNet, las contestaciones a las preguntas recibidas, a partir de la hora y fecha señaladas en esta convocatoria para la celebración de la junta de aclaraciones. Atendiendo al número de solicitudes de aclaraciones recibidas o algún otro factor no imputable a la convocante y que sea acreditable, el servidor público que presida la

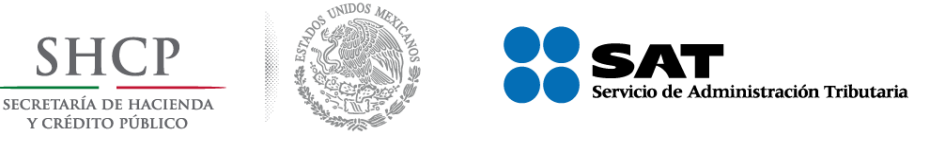

junta de aclaraciones, informará a los licitantes si las respuestas respectivas serán enviadas en ese momento o si se suspenderá la sesión para reanudarla en hora o fecha posterior a efecto de que dichas respuestas sean remitidas.

Con el envío de las respuestas a que se refiere el párrafo anterior la convocante informará a los licitantes, atendiendo al número de solicitudes de aclaración contestadas, el plazo que éstos tendrán para formular por única ocasión las preguntas que consideren necesarias en relación con las respuestas remitidas. Estas preguntas no podrán versar sobre aspectos distintos al originalmente planteado por lo que deberán referirse a las respuestas emitidas por la convocante. Dicho plazo no podrá ser inferior a seis ni superior a cuarenta y ocho horas.

Las actas con las preguntas y respuestas se difundirán en **CompraNet** en la dirección electrónica https://compranet.funcionpublica.gob.mx/web/login.html, a partir del día en que se haya realizado el acto de junta de aclaraciones a la convocatoria.

Las precisiones y aclaraciones que resulten de las respuestas emitidas a las solicitudes formuladas por los interesados, formarán parte integral de la convocatoria, siendo de la absoluta responsabilidad de los interesados en participar en este procedimiento de licitación el consultar las actas de junta de aclaraciones.

Si por caso fortuito o fuerza mayor, no fuera posible realizar la junta de aclaraciones en la fecha señalada en esta convocatoria, la convocante comunicará la nueva fecha para su realización, a través de CompraNet.

El acto será presidido por el Servidor Público facultado, quien deberá ser asistido por un representante del área técnica o usuaria de los Servicios objeto de "La Licitación".

# 3.3.- Acto de Presentación y Apertura de Proposiciones.

El acto de presentación y apertura de proposiciones, se llevará a cabo el día 08 de agosto de 2017 a las 16:00 horas, en la Sala de Licitaciones de la Subadministración de Recursos y Servicios de Hermosillo, ubicada en Blvd. Paseo Río Sonora y Galeana esquina, Primer Nivel, Edificio Hermosillo, Centro de Gobierno, Colonia Villa de Seris, C.P. 83280, Hermosillo.

Una vez que el o los licitantes envíen a través de CompraNet las proposiciones, no podrán ser retiradas o dejarse sin efecto, y se consideran vigentes durante el tiempo que se señale en dicha proposición.

#### 3.3.1.- Desarrollo del acto de presentación y apertura de proposiciones.

El acto de presentación y apertura de proposiciones se llevará a cabo sin la presencia de los licitantes, de conformidad con lo establecido en el segundo párrafo de la fracción II, del artículo 26 Bis, de "LA LEY".

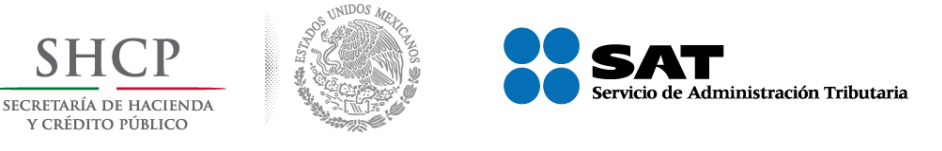

Las proposiciones únicamente podrán ser enviadas a través de CompraNet, sistema que generará los archivos de tal manera que resulten inviolables y resguarde la confidencialidad de la información en ellos contenida.

Para efectos de agilizar el desarrollo de este acto, los licitantes deberán enviar sus proposiciones en formato WORD (versión 2007), EXCEL (versión 2007) o Adobe Acrobat PDF.

Los licitantes deberán utilizar para la presentación y firma de proposiciones a través de CompraNet, la e.firma (antes Firma Electrónica Avanzada FIEL) que emite "EL SAT", conforme a lo establecido en el artículo 50, primer párrafo, del Reglamento de "LA LEY" la cual producirá los mismos efectos que las leyes otorgan a los documentos correspondientes, y, en consecuencia, tendrán el mismo valor probatorio, de acuerdo al último párrafo, del artículo 27, de "LA LEY".

El servidor público que presida el acto, será quien proceda a descargar de CompraNet, las proposiciones recibidas a través de dicho Sistema haciendo constar la documentación recibida, sin evaluar su contenido de acuerdo a lo estipulado en el artículo 35, fracción I, de "LA LEY".

De conformidad con la fracción II del artículo 35, de "LA LEY", la convocante únicamente imprimirá para su rúbrica el Anexo Técnico, y el documento contenido en el numeral 6.3.- "Propuesta **Económica**" de esta convocatoria. La convocante entregará en Disco Compacto al área técnica y/o requirente la propuesta técnica y la información restante presentada por los licitantes y la entregará al área técnica y/o requirente, para que lleve a cabo la evaluación correspondiente.

Los licitantes deberán enviar su proposición, hasta un minuto antes de la hora señalada para la realización del acto de presentación y apertura de proposiciones, por lo cual deberán concluir el envío de la documentación y contar con el acuse de recibo electrónico correspondiente, a más tardar el último minuto previo al inicio de dicho acto.

En el supuesto de que durante el acto de presentación y apertura de proposiciones por causas no imputables a la Secretaría de la Función Pública (SFP) o a "EL SAT", no sea posible abrir los archivos que contengan las proposiciones enviadas por CompraNet, el acto se suspenderá para reanudarse una vez que se corrijan las condiciones que dieron origen a la interrupción, salvo lo previsto en el punto 29 del artículo Único del "Acuerdo" del 28 de junio de 2011, en el cual se establece que "en caso de que se confirme que no se puede abrir el archivo electrónico que contenga la proposición del licitante y demás documentación requerida, por tener algún virus informático o deficiencias imputables al licitante, la proposición se tendrá por no presentada". (ANEXO I).

Lo anterior procederá una vez que el servidor público que preside el acto, haya intentado abrir los archivos, en presencia del representante del Órgano Interno de Control, en caso de que éste asista previa comunicación con el personal que administra **CompraNet** en la Secretaría de la Función Pública.

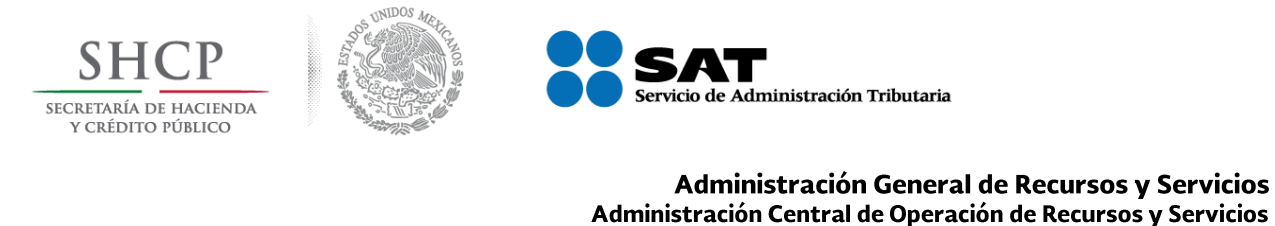

#### Administración de Operación de Recursos y Servicios "3" Subadministración de Recursos y Servicios de Hermosillo Proyecto de Convocatoria a Licitación número No. PC-006E00033-E20-2017 "Servicio de Suministro de Agua en Pipa"

Si derivado de caso fortuito o fuerza mayor, no fuera posible realizar el acto de presentación y apertura de proposiciones en la fecha señalada en esta convocatoria, el mismo se celebrará el día que señale la convocante por medio del sistema CompraNet.

En el acta del evento constará el importe de las proposiciones recibidas a través de CompraNet, es decir, el importe total de cada una; se señalará la fecha y hora en que se dará a conocer el fallo de la licitación, fecha que deberá quedar comprendida dentro de los veinte días naturales siguientes a la establecida para este acto y podrá diferirse, siempre que el nuevo plazo fijado no exceda de veinte días naturales contados a partir del plazo establecido originalmente conforme a lo establecido en el artículo 35, fracción III de "LA LEY"; y se difundirá en CompraNet, a partir del día en que se hava realizado el acto de presentación y apertura de proposiciones.

### 3.4 .- Fallo.

Una vez hecha la evaluación de las proposiciones, el contrato se adjudicará al licitante cuya propuesta resulte ser solvente porque reúne los requisitos legales, técnicos y económicos establecidos en la convocatoria a "La Licitación", y obtenga el mayor puntaje en la evaluación de puntos y porcentajes, garantizando el cumplimiento de las obligaciones respectivas.

#### 3.4.1. - Comunicación del Fallo.

El fallo se notificará conforme a lo dispuesto en el artículo 37, de "LA LEY" y se difundirá a través de CompraNet el mismo día en que se emita, lo cual tendrá efectos de notificación. A los licitantes se le enviará al correo electrónico designado para tal efecto, un aviso informándoles que el acta del fallo se encuentra a su disposición en CompraNet.

#### 3.4.2.- De los efectos del Fallo.

Conforme a lo establecido en el primer párrafo del artículo 46 de "LA LEY", con la notificación del fallo serán exigibles los derechos y obligaciones que resulten de la adjudicación del contrato para la prestación del Servicio objeto de "La Licitación", obligando a "EL SAT" y a la persona a quien se haya adjudicado, a firmar el contrato en el lugar, fecha y hora previstos en el propio fallo, y en defecto de tales previsiones dentro de los quince días naturales siguientes a su notificación.

Con la notificación del fallo, el "SAT", podrá realizar la solicitud de la prestación del servicio descrito en esta Convocatoria.

Contra el fallo no procederá recurso alguno; sin embargo, será potestativo para el licitante presentar inconformidad en términos de lo establecido en el Título Sexto, Capítulo Primero de "LA LEY".

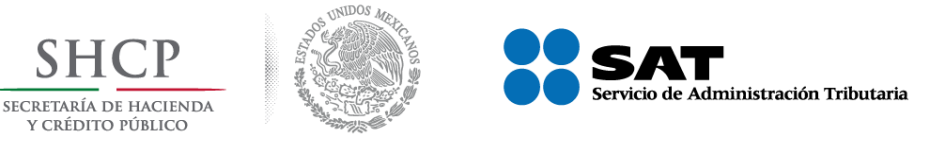

#### Proyecto de Convocatoria a Licitación número No. PC-006E00033-E20-2017 "Servicio de Suministro de Agua en Pipa"

De conformidad con lo señalado en el penúltimo párrafo del artículo 37 de "LA LEY", cuando se advierta en el fallo la existencia de un error aritmético, mecanográfico o de cualquier otra naturaleza, que no afecte el resultado de la evaluación realizada por la Convocante dentro de los cinco días hábiles siguientes a su notificación y siempre que no se haya firmado el contrato, el titular del área responsable del procedimiento de contratación procederá a su corrección con la intervención de su superior jerárquico, aclarando o rectificando el mismo, mediante el acta administrativa correspondiente, en la que se harán constar los motivos que lo originaron y las razones que sustentan su enmienda, hecho que se notificará a los licitantes que hubieran participado en el procedimiento de contratación, remitiendo copia de la misma al Órgano Interno de Control dentro de los cinco días hábiles posteriores a la fecha de su firma.

El licitante adjudicado se obliga a presentarse con el servidor público responsable de acuerdo a la relación del numeral 11.2 Administración y verificación del cumplimiento del contrato, 11.2.1.-"Servidores públicos responsables de la Administración y verificación del cumplimiento del Contrato", y de la 11.2.2.- "Servidores Públicos responsables de Aceptar y vigilar la prestación del servicio", para el "Servicio de Suministro de Agua en Pipa", en el horario de 9:00 a 14:00 horas y de 15:00 a 18:00 horas, previa, para definir los términos y alcances del servicio conforme a su propuesta y a lo establecido en el Anexo Técnico de esta convocatoria, para lo cual deberá presentarse a más tardar 3 días hábiles después de la notificación del fallo, en caso de no presentarse se aplicarán las penas establecidas en el numeral 13 de esta convocatoria.

#### 3.5.- Notificación.

De conformidad con los artículos 37 Bis de "LA LEY" y 47 de su Reglamento, las actas de junta de aclaraciones de la convocatoria a la licitación, del acto de presentación y apertura de proposiciones, así como el del fallo del procedimiento de "La Licitación", serán firmadas por las personas que hubieran asistido al acto, sin que la falta de firma de alguno de ellos reste validez o efectos a las mismas, y se difundirán a través de CompraNet.

# 4.- Del Contrato.

Para efectos de lo establecido en los artículos 45 de "LA LEY" y 81 fracción IV de su Reglamento, la convocatoria a la licitación, el contrato y sus anexos son los instrumentos que vinculan a las partes en sus derechos y obligaciones. Las estipulaciones que se establezcan en el contrato no deberán modificar las condiciones previstas en la convocatoria a "La Licitación" y sus juntas de aclaraciones; en caso de discrepancia, prevalecerá lo estipulado en éstos dos últimos documentos.

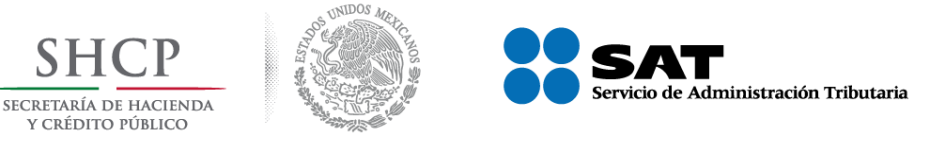

"Servicio de Suministro de Agua en Pipa"

# 4.1.- Artículo 32-D, del Código Fiscal de la Federación.

Para dar cumplimiento a lo establecido en el artículo 32-D del Código Fiscal de la Federación, el licitante que participe deberá presentar en su propuesta y de resultar adjudicado también,<br>sujetarse a lo dispuesto en la regla, 2.1.31. y 2.1.39., de la Resolución Miscelánea Fiscal para<br>2017 y su anexo 19, publicada en e Artículo 32-D del Código Fiscal de la Federación", un archivo con el contenido de dicha disposición.

El licitante adjudicado presentará ante la Convocante en su propuesta y en caso de resultar adjudicado, el acuse de respuesta de opinión (de forma positiva y vigente) que emita "EL SAT" de conformidad con su solicitud, como lo señala el Artículo 39 fracción VI inciso J del Reglamento de "LA LEY", que a la letra dice: "El documento" en el que conste el acuse de recepción de solicitud de opinión ante la autoridad fiscal competente, respecto del cumplimiento de sus obligaciones fiscales del licitante a quien se adjudique el contrato.

Lo anterior, acorde a lo publicado por la Secretaría de la Función Pública, en el Diario Oficial de la Federación el 19 de septiembre de 2008, mediante "Oficio Circular por el que se establece el procedimiento que deberán observar las dependencias y entidades de la Administración Pública Federal y las entidades federativas que realicen contrataciones con recursos federales, previo a la formalización de los contratos o pedidos que sean celebrados bajo el ámbito de las Leyes de Adquisiciones, Arrendamientos y Servicios del Sector Público, y de Obras Públicas y Servicios Relacionados con las mismas, para verificar que los proveedores o contratistas están al corriente en sus obligaciones fiscales".

Así mismo se deberá sujetar a la presentación en su propuesta y de resultar adjudicado la opinión de cumplimiento de obligaciones fiscales en materia de seguridad social, acorde a lo publicado en el "ACUERDO ACDO.SA1.HCT.101214/281.P.DIR y su Anexo Único, dictado por el H. Consejo Técnico, relativo a las Reglas para la obtención de la opinión de cumplimiento de obligaciones fiscales en materia de seguridad social" (de forma positiva y vigente) emitido por el Instituto Mexicano del Seguros Social y publicado en el Diario Oficial de la Federación el 27 de febrero de 2015 y su ACUERDO ACDO.SA1.HCT.250315/62.P.DJ dictado por el H. Consejo Técnico, relativo a la autorización para modificar la Primera de las Reglas para la obtención de la opinión de cumplimiento de obligaciones fiscales en materia de seguridad social del 3 de abril 2015.

#### 4.2.- Documentos que el licitante adjudicado deberá presentar, previo a la firma del contrato.

De conformidad con lo establecido en el artículo 48 fracción V del Reglamento de "LA LEY", el licitante adjudicado para efectos de elaboración del contrato deberá entregar de acuerdo a la partida adjudicada en la Subadministración de Recursos y Servicios en Hermosillo, a más tardar el

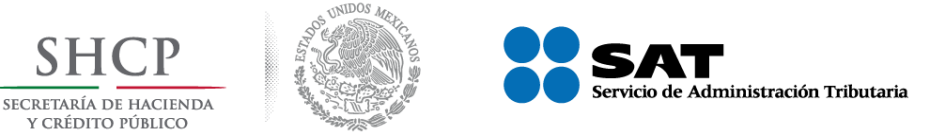

#### "Servicio de Suministro de Agua en Pipa"

tercer día hábil siguiente a la fecha en que se emita el fallo, en horario de 9:00 a 14:00 y de 15:00 a 18:00 horas, sin que se otorgue prórroga alguna para la entrega, la documentación que se enlista a continuación:

#### Tratándose de personas morales:

- Copia simple y copia certificada del acta constitutiva y sus reformas, en la que conste que se constituyó conforme a las Leyes mexicanas y que tiene su domicilio en el territorio nacional.
- Copia de su cédula de identificación fiscal.
- Comprobante de Domicilio con antigüedad no mayor a tres meses.
- Original y copia para su cotejo, del poder otorgado ante Fedatario Público a su Representante Legal, pudiendo ser un poder especial para efectos de procedimientos de esta naturaleza, o bien poder para actos de administración o poder para actos de dominio.
- Copia de la identificación oficial (vigente) con fotografía y firma del Representante Legal, acompañando el original para su cotejo.
- Copia de la Cedula de Identificación y CURP en el caso de que no esté incluido en la cédula de identificación Fiscal del Representante Legal.

# <u>Tratándose de personas físicas:</u>

- a) Acta de nacimiento.
- b) Copia de identificación oficial (vigente) con fotografía y firma, acompañando el original para su cotejo.
- c) Copia de la cédula de identificación fiscal y CURP en el caso de que no esté incluido en la cédula de identificación fiscal.
- d) Comprobante de Domicilio con antigüedad no mayor a tres meses.

#### <u>Para ambos casos (personas morales y físicas):</u>

- Copia de la constancia del domicilio fiscal.
- Formato que se agrega inserto en el **Anexo VI**, requisitado con los datos necesarios para que "EL SAT" realice el pago de las obligaciones mediante transferencia electrónica.
- El acuse de respuesta de opinión (de forma positiva y vigente) que emita "El SAT" de conformidad con su solicitud, en términos del artículo 32-D, del Código Fiscal de la Federación. En caso de que el licitante sea de participación conjunta, cada integrante de la Participación Conjunta presentara su Opinión de Cumplimiento vigente y positiva
- Respuesta de opinión **(de forma positiva y vigente)** cumplimiento de obligaciones fiscales en materia de seguridad social que emita el Instituto Mexicano del Seguro Social (en los

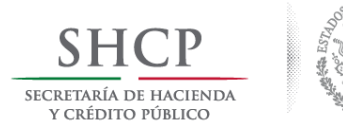

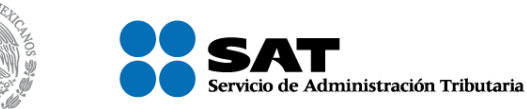

"Servicio de Suministro de Agua en Pipa"

sucesivo "EL IMSS") de conformidad con su solicitud, en términos del "Acuerdo ACDO. SA1.HCT.101214/281.P.DIR y su Anexo Único, dictado por el H. Consejo Técnico, relativo a las Reglas para la obtención de la opinión de cumplimiento de obligaciones fiscales en materia de seguridad social". En caso de que el licitante sea de participación conjunta, cada integrante de la Participación Conjunta presentara su Opinión de Cumplimiento vigente y positiva

### 4.3.- Contenido del Contrato.

"EL SAT" a través de las Subadministración de Recursos y Servicios de Hermosillo, elaborará el contrato conforme al modelo descrito en el **Anexo III** de esta Convocatoria.

#### 4.3.1.- Formalización del Contrato.

El contrato, se formalizarán en la fecha, hora y lugar que se indique en el Acta de Fallo de "La Licitación".

Para la formalización del contrato, se deberá recabar en primer término la firma del servidor público de "EL SAT" con las facultades para celebrar el acuerdo de voluntades, así como de los servidores públicos encargados de la administración y verificación del contrato y posteriormente se recabará la firma del proveedor adjudicado.

Con fundamento en los artículos 37 facción V, 46 de "LA LEY" y 39 fracción III, inciso b), 81 y 84 del Reglamento de "LA LEY", el licitante adjudicado firmará el contrato dentro del plazo máximo de quince días naturales siguientes a la notificación del fallo, para lo cual, la Convocante señalará en el propio fallo el día, hora y lugar.

En términos de lo establecido en el penúltimo párrafo del artículo 44 del Reglamento de "LA LEY", cuando resulte adjudicada una propuesta conjunta, el convenio indicado en el numeral 6.5.1. Convenio de la Proposición conjunta de esta Convocatoria y la acreditación de las facultades del apoderado legal que formalizará el contrato respectivo, deberán constar en escritura pública, salvo que el contrato sea firmado por todas las personas que integran la agrupación que formula la propuesta conjunta o representantes legales quienes, en lo individual, deberán acreditar su respectiva personalidad.

Si el contrato no se formaliza por causas imputables al licitante que resulte adjudicado, "EL SAT" sin necesidad de un nuevo procedimiento, adjudicará el contrato al participante que haya obtenido el segundo lugar, dentro del margen del diez por ciento del monto adjudicado, de conformidad con lo asentado en el fallo correspondiente, en términos de lo que señala el segundo párrafo del artículo 46 de "LA LEY".

Lo anterior sin menoscabo de que "EL SAT" comunique al Órgano Interno de Control en el Servicio de Administración Tributaria, la infracción en que incurrió el licitante adjudicado conforme a lo indicado en los artículos 59, segundo párrafo, 60, 61 y 62 de "LA LEY", a efecto de que dicha autoridad determine lo que en derecho proceda.

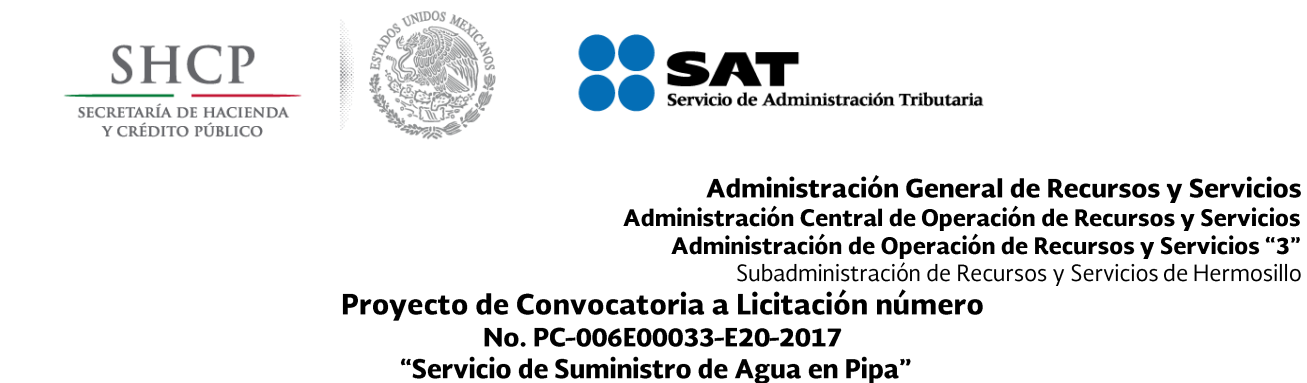

#### 4.4.- Modificaciones al Contrato.

Cualquier modificación al contrato deberá formalizarse por escrito, en cuyo caso el proveedor adjudicado deberá entregar el endoso correspondiente a la garantía de cumplimiento.

Las modificaciones al contrato no podrán ser superiores al 20% en monto, cantidad de servicios solicitados o del plazo de ejecución del servicio, conforme a lo previsto en los artículos 52 de "LA LEY", 91 y 92 segundo párrafo, de su Reglamento.

El contrato podrá ser modificado a efecto de diferir las fechas para la ejecución del servicio cuando así lo determine la Convocante, siempre y cuando se compruebe que existen condiciones derivadas de caso fortuito o fuerza mayor que impiden la ejecución en las fechas pactadas.

### 4.5.- Causales de Rescisión y Terminación Anticipada del Contrato.

#### 4.5.1.- Terminación Anticipada del Contrato.

Se podrá terminar el contrato anticipadamente en forma total cuando concurran razones de interés general que afecten a "EL SAT", o cuando por causas justificadas se extinga la necesidad que dio origen al servicio contratado y se demuestre que, de continuar con el cumplimiento de las obligaciones pactadas, se ocasionaría algún daño o perjuicio al Estado o se determine la nulidad de los actos de conformidad con lo establecido en el artículo 54 Bis de "LA LEY". En estos supuestos "EL SAT", reembolsará al proveedor los gastos no recuperables en que haya incurrido, siempre que éstos sean razonables, estén debidamente comprobados y se relacionen directamente con el contrato celebrado con motivo de la presente licitación, para lo cual se celebrará Convenio Modificatorio.

Cuando la terminación anticipada afecte en forma parcial las obligaciones pactadas en el contrato, es decir, respecto de la partida o alguno(s) de los conceptos que la integran, se celebrará convenio modificatorio.

La terminación anticipada, se sustentará mediante dictamen que precise las razones o las causas justificadas que den origen a las mismas, en términos de lo establecido en el artículo 102, del Reglamento de "LA LEY".

#### 4.5.2.- Rescisión del Contrato.

Cuando el proveedor incurra en incumplimiento de sus obligaciones contractuales u omita entregar las garantías requeridas en esta convocatoria, "EL SAT" podrá rescindir administrativamente el contrato de conformidad con lo establecido en el artículo 54 de "LA LEY".

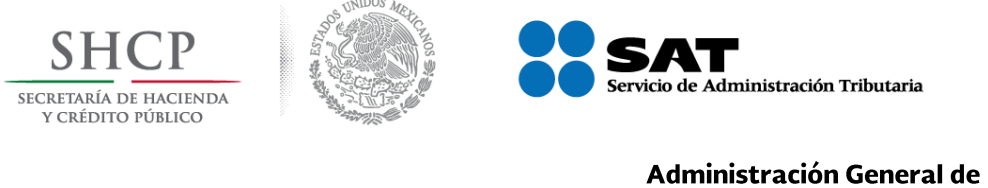

"Servicio de Suministro de Agua en Pipa"

# 5.- De las Garantías.

De conformidad con lo dispuesto en los artículos 48, fracción II y 49 de "LA LEY", así como en el artículo 103 de su Reglamento, para Garantizar el Cumplimiento del Contrato, el licitante adjudicado deberá constituir una garantía mediante fianza, la cual deberá entregar a la Convocante en un plazo no mayor a 10 días naturales contados a partir de la formalización del contrato.

No se otorgarán prórrogas salvo caso fortuito o fuerza mayor plenamente comprobados. La omisión en la entrega de dicha garantía en el término establecido, será motivo de rescisión del contrato.

#### 5.1.- Instrucciones para la elaboración y entrega de garantías de cumplimiento del contrato.

En atención al criterio AD-02/2011 "divisibilidad o indivisibilidad de las obligaciones contractuales y aplicación total o proporcional de la garantía de cumplimiento de los contratos sujetos a la Ley de Adquisiciones, Arrendamientos y Servicios del Sector Público", emitido por la Secretaría de la Función Pública el 09 de mayo de 2011, la Convocante determina que las obligaciones que deriven de la presente licitación y se formalicen en el contrato correspondiente, son indivisibles y, en consecuencia, su incumplimiento motivaría la aplicación total de la garantía de cumplimiento establecida en el primer párrafo del numeral 5.2 "Garantía de Cumplimiento", considerando la naturaleza de las obligaciones específicas que formarán parte del acuerdo de voluntades respectivo.

De esta manera, la Convocante determina que las obligaciones contractuales que deriven de la presente convocatoria resultan indivisibles, dadas las características, cantidad y destino del servicio objeto del contrato, por lo que la prestación parcial del servicio no resultaría útil, aprovechable o funcional y, en consecuencia, establece que no es procedente recibir parcialmente el servicio objeto del acuerdo de voluntades a formalizar.

En el **Anexo IV** de esta convocatoria, se adjunta un archivo denominado **"Modelo Fianza"** el cual muestra en forma enunciativa y no limitativa los rubros que deberá contener la fianza que se otorgue para tal efecto.

#### 5.2.- Garantía de Cumplimiento del Contrato.

La Fianza que se otorgue para garantizar el cumplimiento del contrato, deberá emitirse por institución mexicana legalmente autorizada para tal efecto, a favor de la Tesorería de la Federación, en moneda nacional, en idioma español por un importe del 10% (diez por ciento) del monto total máximo del contrato sin I.V.A.

En la redacción de la garantía se deberán transcribir las siguientes cláusulas:

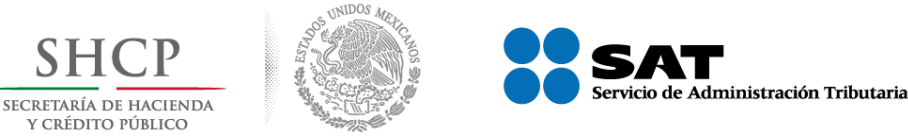

#### Proyecto de Convocatoria a Licitación número No. PC-006E00033-E20-2017 "Servicio de Suministro de Agua en Pipa"

La institución afianzadora acepta expresamente someterse al procedimiento de ejecución" y a las disposiciones que prevén los Artículos 279, 280, 283 y 178 de la Ley de Instituciones de Seguros y de Fianzas, así como a lo dispuesto por el Reglamento del Artículo 282 y 291 de la Ley de Instituciones de Seguros y de Fianzas, para el cobro de Fianzas otorgadas a favor de la Tesorería de la Federación, aún para el caso de que procediera el cobro de intereses, con el motivo del pago extemporáneo del importe de la Póliza de Fianza requerida. Así mismo se obliga observar lo dispuesto por el Artículo 178 de la Ley antes citada, en el sentido de que "la fianza no tendrá fecha de vencimiento".

Asimismo, deberá indicar la afianzadora que renuncia al beneficio que le otorga el artículo 179 de la Ley Federal de Instituciones de Seguros y Fianzas.

"La garantía se otorga atendiendo todas las estipulaciones contenidas en el contrato".

"Únicamente podrá ser cancelada mediante escrito del Servicio de Administración Tributaria".

"La garantía continuará vigente en caso de que se otorque prórroga al cumplimiento del contrato, así como durante la substanciación de todos los recursos legales o juicios que se interpongan y hasta que se dicte resolución definitiva por autoridad competente".

La fianza otorgada para garantizar las obligaciones, deberá contener el número de contrato, la fecha de firma, el objeto y las obligaciones garantizadas.

Tratándose de proposiciones conjuntas, la fianza deberá incluir la estipulación expresa de que cada uno de los firmantes del contrato, quedarán obligados en forma conjunta y solidaria con los demás integrantes, para comprometerse por cualquier responsabilidad derivada del contrato que se firme.

Cuando el licitante adjudicado no lleve a cabo la ejecución del servicio motivo de esta licitación en la forma, plazos y términos establecidos en el contrato, no se otorgarán prórrogas, salvo caso fortuito o fuerza mayor, plenamente comprobados.

#### 5.3.- Liberación de Garantía de Cumplimiento.

El proveedor solicitará por escrito, a la Subadministración de Recursos y Servicios de Hermosillo, siempre y cuando se cumplan los siguientes requisitos:

- a) Que hubiere transcurrido la vigencia del contrato.
- b) Que se tengan por cumplidas las obligaciones pactadas, haciéndolo constar en el acta de terminación del servicio, a que se refiere lo establecido en el numeral 11.5 Acta de Terminación del Servicio de esta convocatoria.

En el caso de que el contrato sea terminado anticipadamente conforme a lo dispuesto en el numeral 4.5 "Causales de Rescisión y Terminación Anticipada del Contrato" de esta Convocatoria, Página 19 de 44

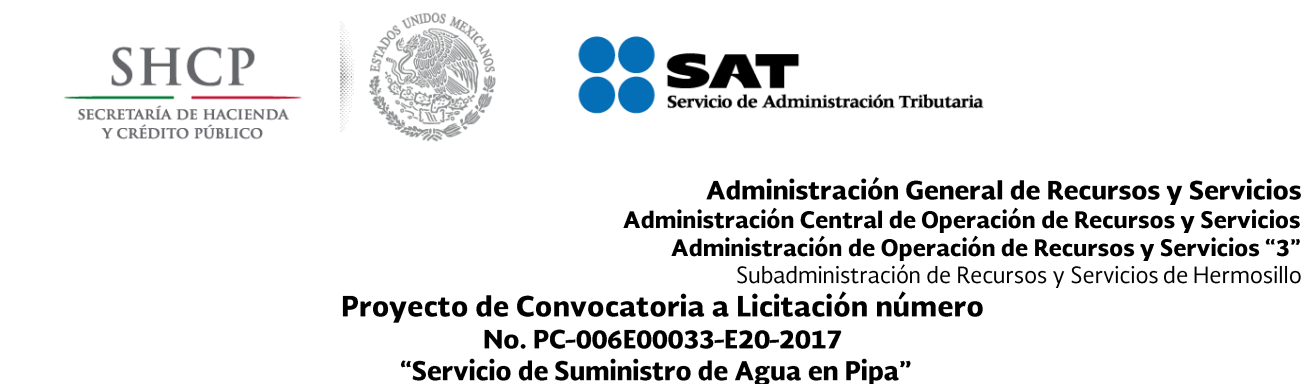

por causas imputables a la Convocante, se liberará la garantía de cumplimiento, siempre y cuando no existan obligaciones pendientes por garantizar por parte del proveedor.

# 5.4.- Ejecución de Garantías.

Para hacer efectiva cualquiera de las garantías señaladas en esta convocatoria, "EL SAT" estará a lo establecido en el artículo 103 fracción IV del Reglamento de "LA LEY", por lo cual, en caso de que requiera hacerse efectiva la fianza, "EL SAT", remitirá a la Tesorería de la Federación en un plazo de treinta días naturales contados a partir de que se verifique la causa que motivó la ejecución de la garantía, la solicitud donde se identifique la obligación que se garantiza y los sujetos que se vinculan con la fianza, debiendo acompañar los documentos que soporten y justifiquen el cobro.

### 5.4.1.- Causas de ejecución de las garantías.

Será causa de ejecución de las garantías, que el licitante adjudicado no lleve a cabo la prestación del servicio motivo de esta licitación en la forma, plazos y términos establecidos en el contrato, por incumplimiento total o parcial de cualquiera de las cláusulas del mismo.

### 6.- Requisitos que deberán cumplir los Licitantes y forma en la que afecta la Solvencia de sus Proposiciones.

Además de los requisitos señalados con anterioridad en el cuerpo de esta Convocatoria, conforme a lo establecido en el artículo 29, de "LA LEY" y 39, de su Reglamento, los licitantes deberán cumplir los que adelante se enlistan, para lo cual, en cada rubro se agrega un cuadro por separado en el que se establecen los requisitos de carácter legal, así como los técnicos y económicos, puntualizando la forma en que el incumplimiento de cada uno de ellos afectará la solvencia de las proposiciones.

No constituyen como requisitos obligatorios las condiciones establecidas en la presente convocatoria que tengan como propósito facilitar la presentación de las proposiciones y agilizar la conducción de los actos de "La Licitación".

A fin de facilitar al licitante el cumplimiento de dichos requisitos, se adjuntan en el **Anexo IX**, diversos formatos útiles para la presentación de cada uno de ellos, en el entendido de que su contenido se sugiere en forma enunciativa más no limitativa y su uso es potestativo para el licitante.

"EL SAT" se reserva el derecho de verificar la información proporcionada en cualquier momento.

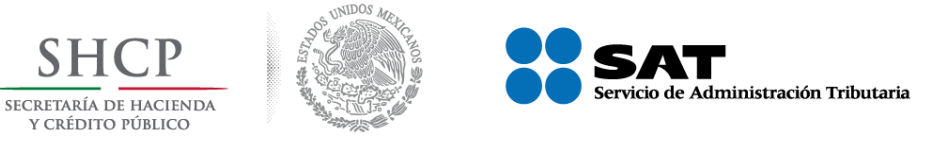

#### Proyecto de Convocatoria a Licitación número No. PC-006E00033-E20-2017 "Servicio de Suministro de Agua en Pipa"

#### 6.1.- Requisitos legales obligatorios que afectan la participación.

En los cuadros que se muestran a continuación, se establecen los requisitos legales obligatorios que deberán cumplir quienes participen en este procedimiento de contratación, puntualizando la forma en que su incumplimiento afectaría la solvencia de la proposición.

Por tratarse de requisitos establecidos en "LA LEY", su incumplimiento motivará que las proposiciones recibidas no sean susceptibles de evaluación, ya que se configuran en requisitos legales obligatorios de participación.

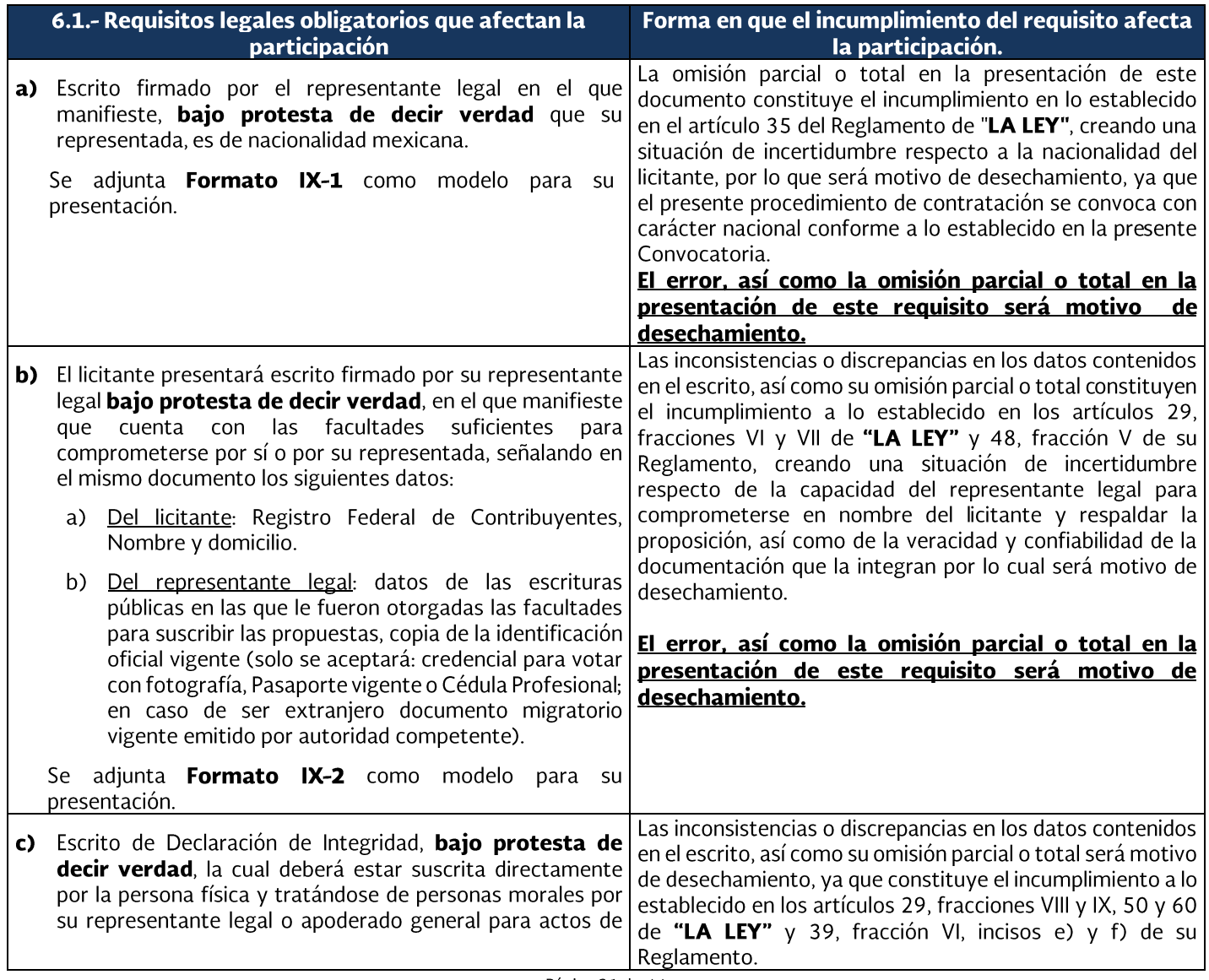

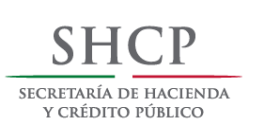

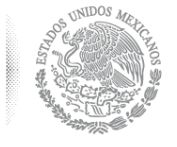

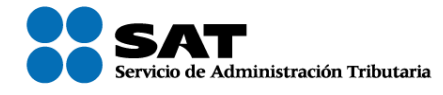

# Proyecto de Convocatoria a Licitación número<br>No. PC-006E00033-E20-2017 "Servicio de Suministro de Agua en Pipa"

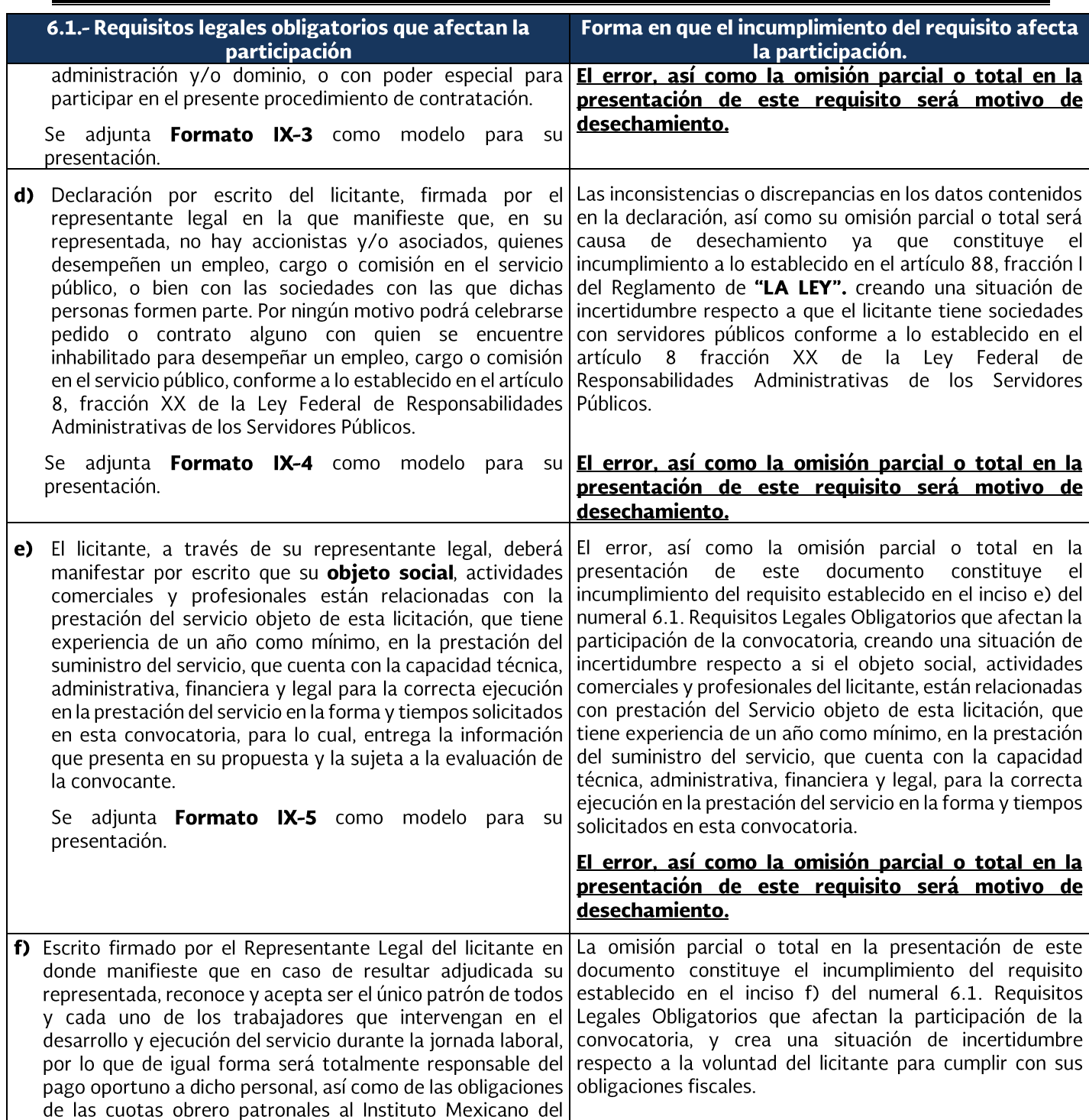

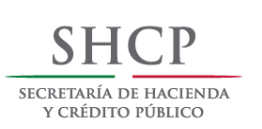

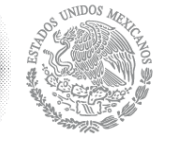

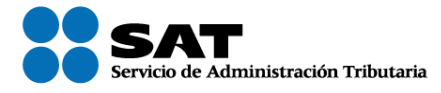

Proyecto de Convocatoria a Licitación número<br>No. PC-006E00033-E20-2017 "Servicio de Suministro de Agua en Pipa"

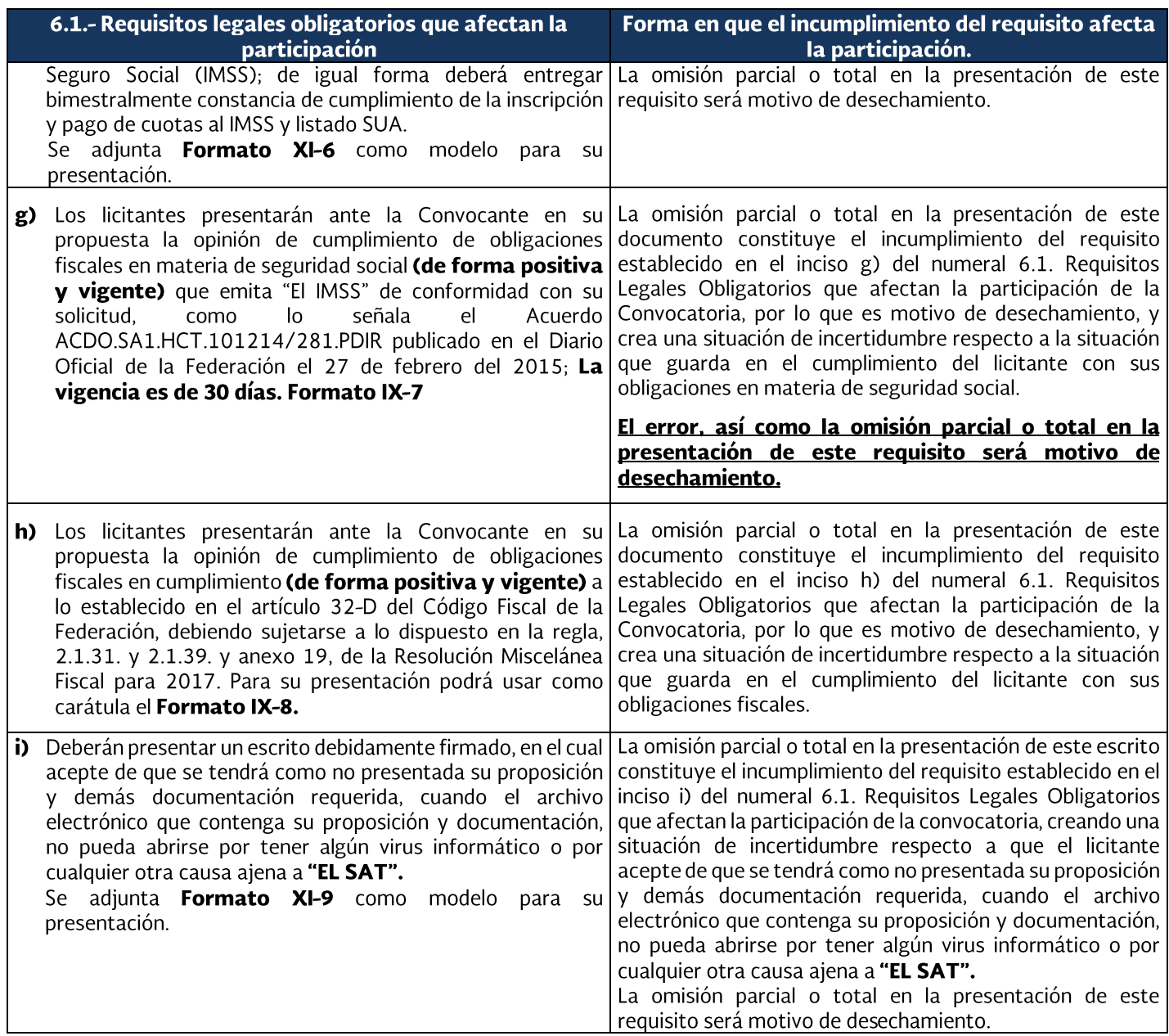

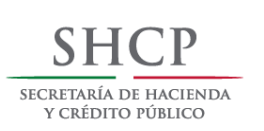

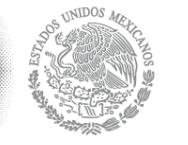

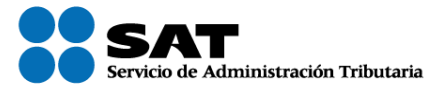

#### Proyecto de Convocatoria a Licitación número No. PC-006E00033-E20-2017 "Servicio de Suministro de Agua en Pipa"

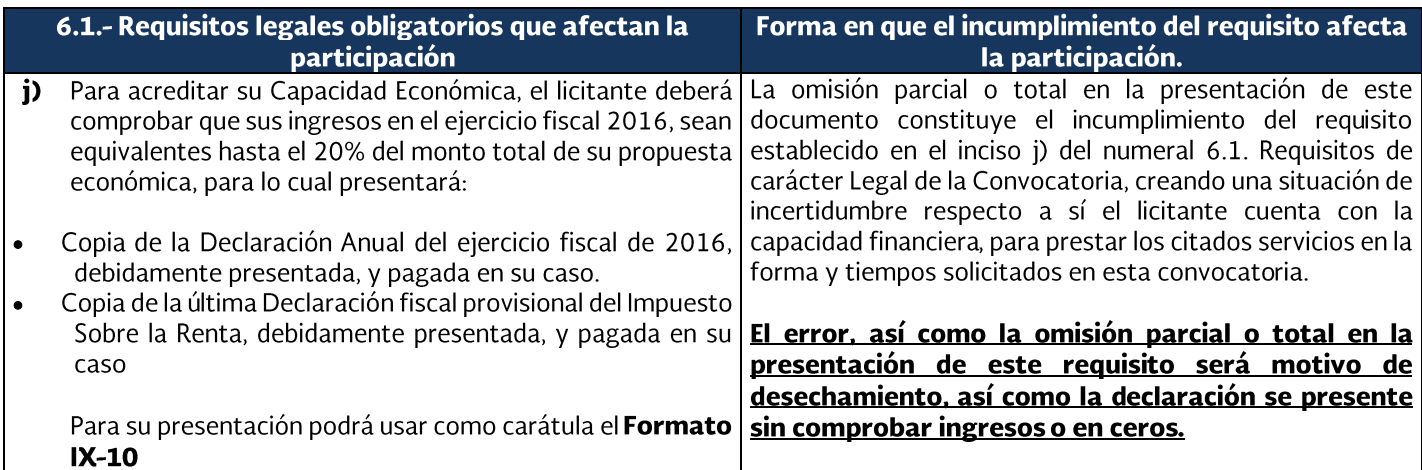

#### 6.1.2.- Requisitos legales que no afectan la participación.

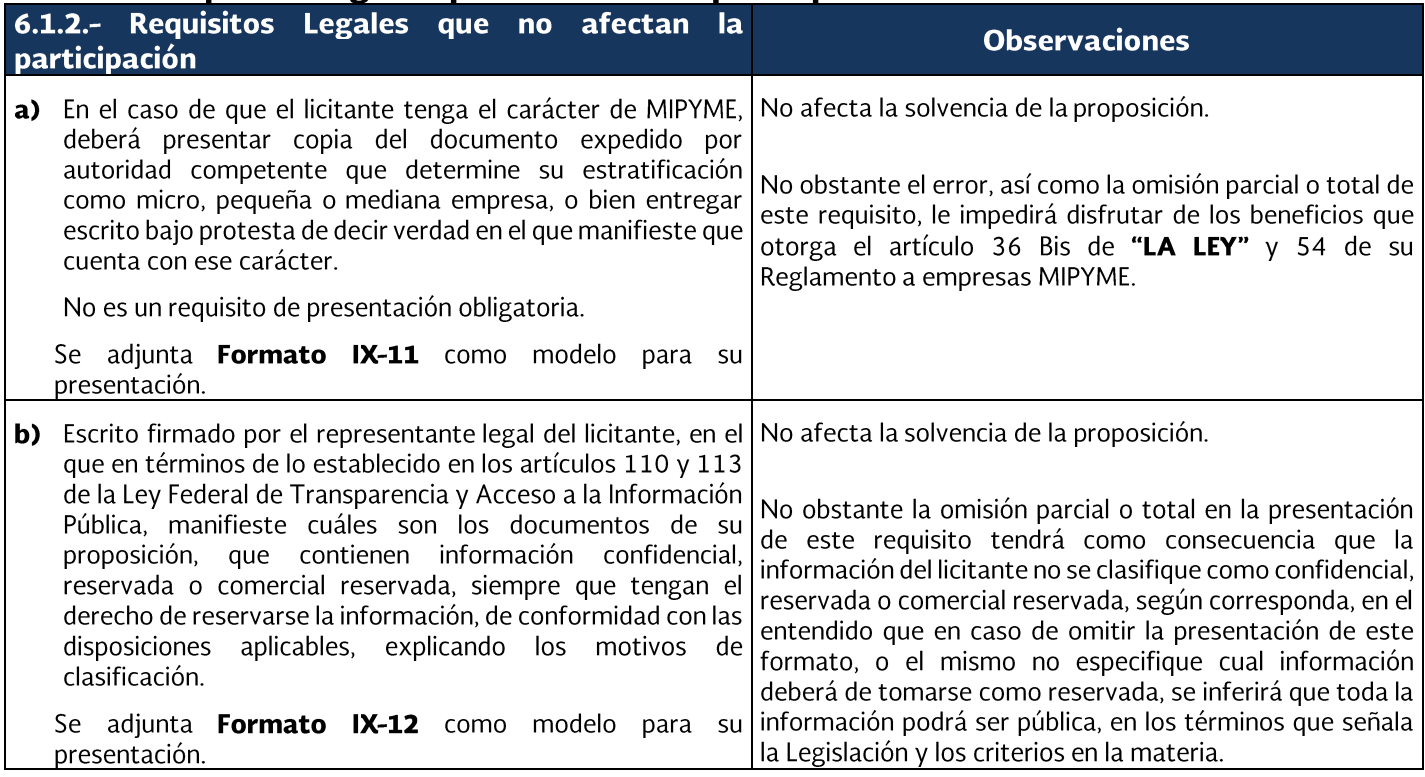

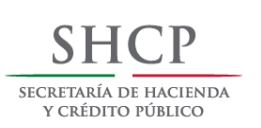

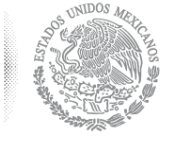

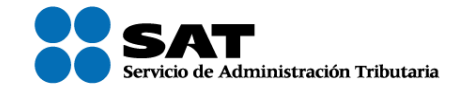

#### Proyecto de Convocatoria a Licitación número No. PC-006E00033-E20-2017 "Servicio de Suministro de Agua en Pipa"

#### 6.2. Requisitos Técnicos

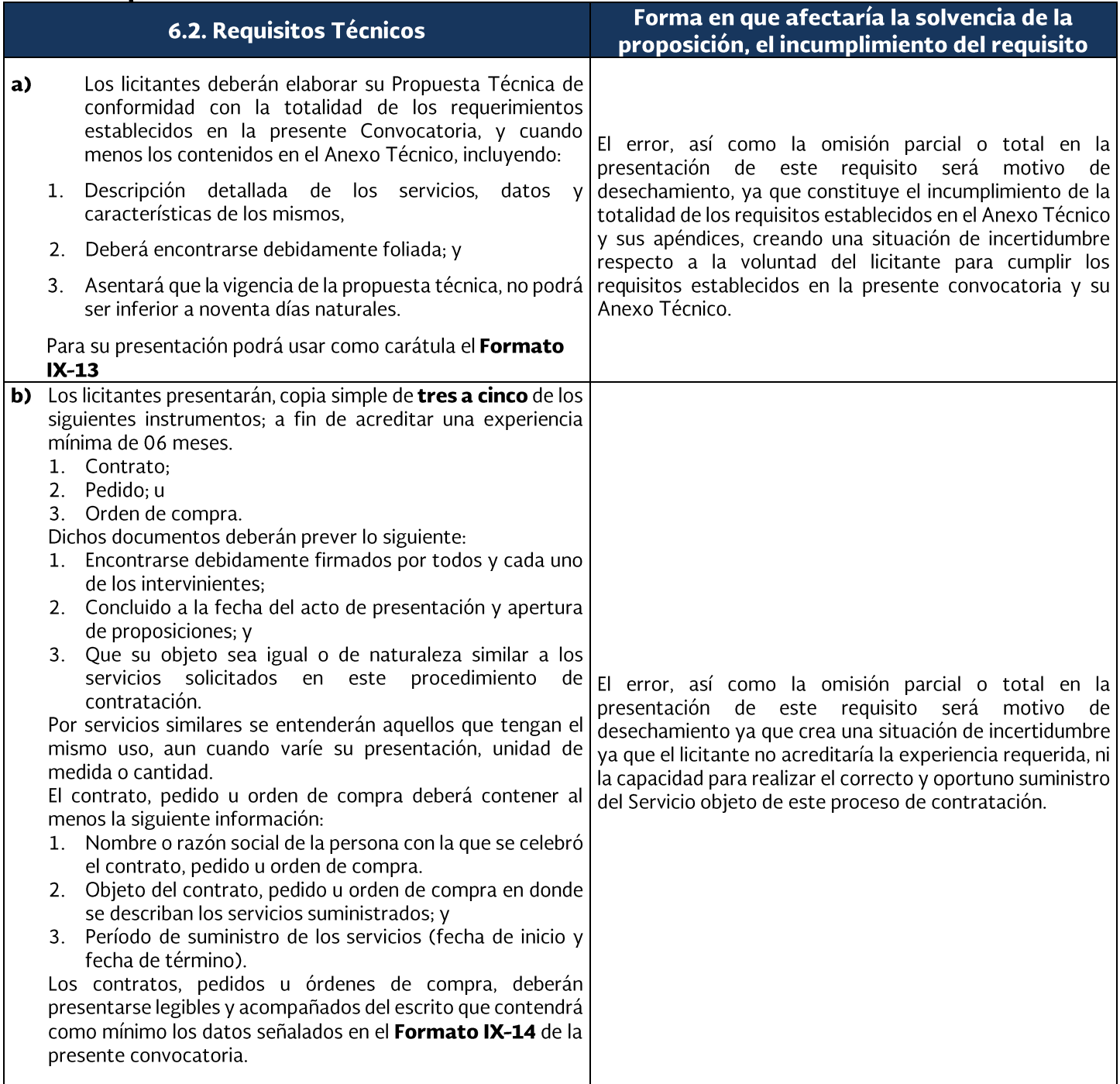

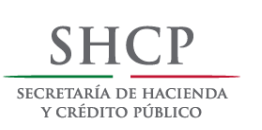

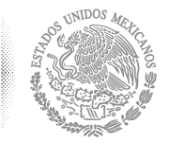

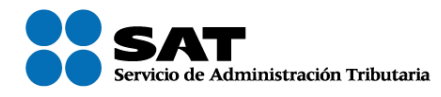

#### Proyecto de Convocatoria a Licitación número No. PC-006E00033-E20-2017 "Servicio de Suministro de Agua en Pipa"

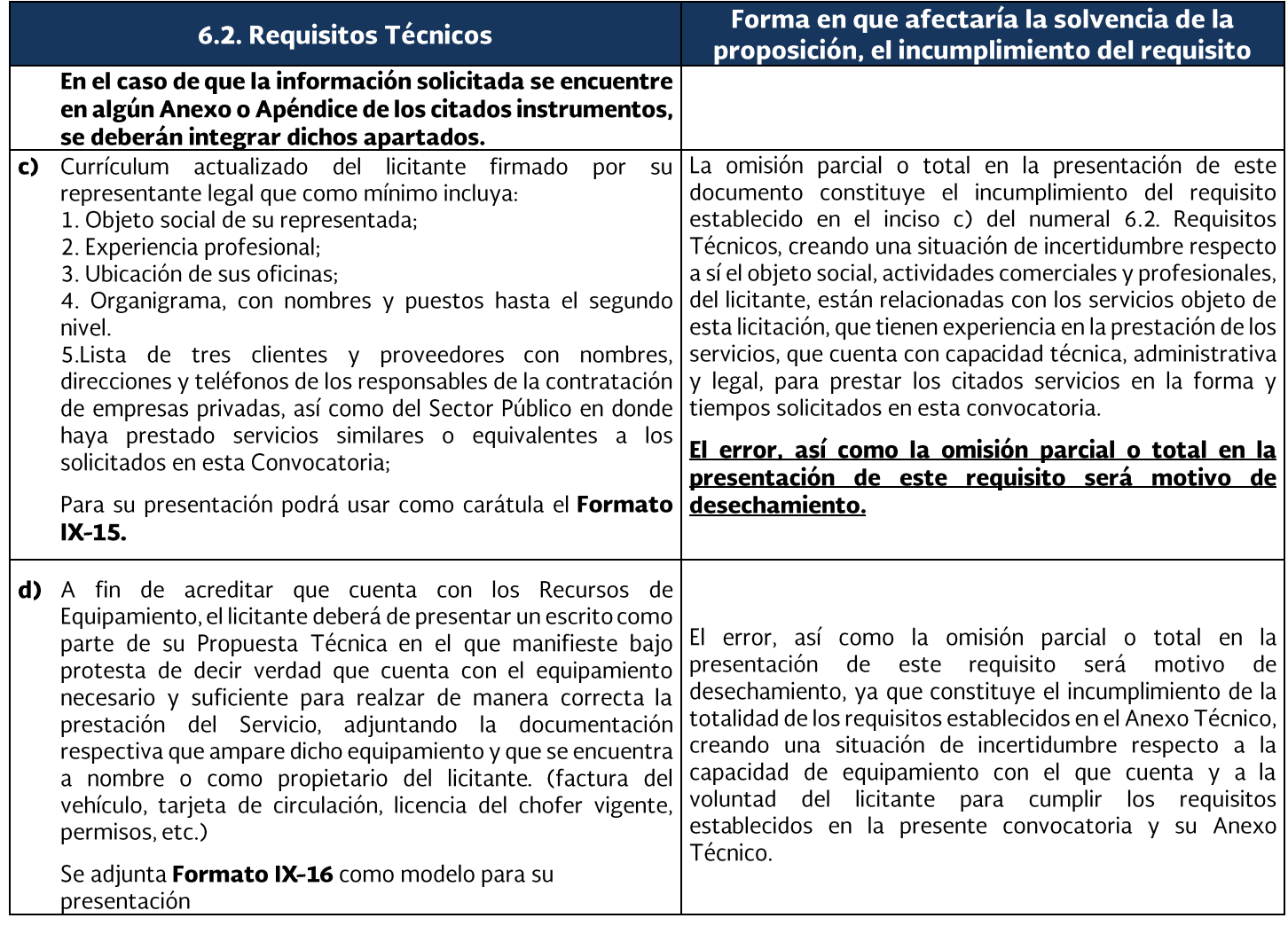

#### 6.3.- Requisitos Económicos

En el cuadro que se muestra a continuación, se establecen los requisitos de carácter económico, que deberán cumplir quienes participen en este procedimiento de contratación, se puntualiza la forma en que el incumplimiento de alguno de los requisitos afectaría la solvencia de la proposición.

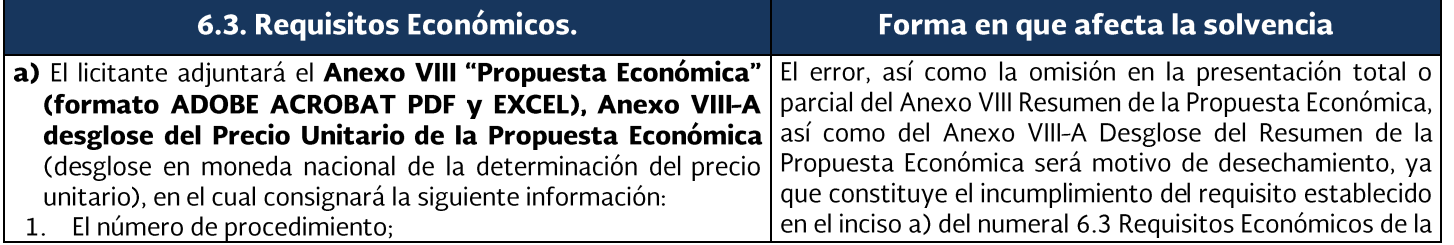

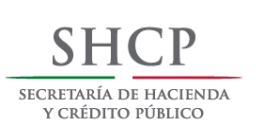

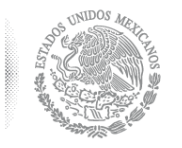

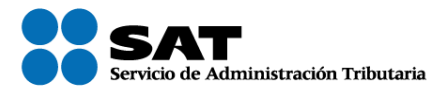

#### Proyecto de Convocatoria a Licitación número No. PC-006E00033-E20-2017 "Servicio de Suministro de Agua en Pipa"

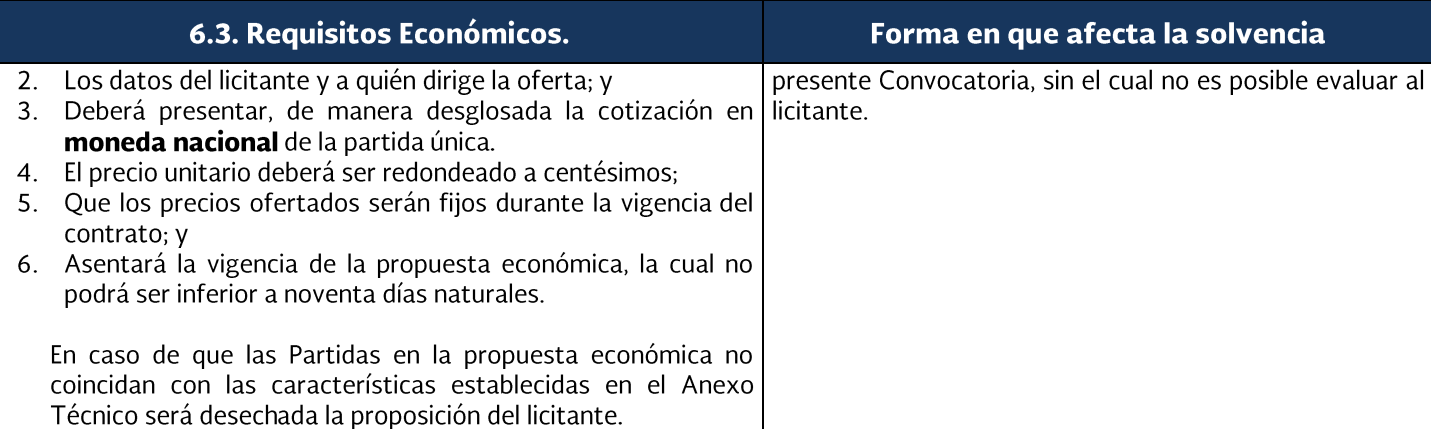

#### 6.4.- Documentos que a elección del licitante podrá enviar en su proposición que no constituyen un cumplimiento obligatorio.

Listado de requisitos que deberán acreditar para participar en la licitación conforme al Anexo X.

#### 6.5.- Proposiciones Conjuntas.

En términos de lo establecido en los artículos 34 de "LA LEY" y 44 de su Reglamento, dos o más personas podrán presentar conjuntamente proposiciones en la licitación, sin necesidad de constituir una nueva persona moral, siempre y cuando la asociación sea congruente con los criterios de adjudicación, para ello, los proponentes celebrarán un convenio en términos de la legislación aplicable, dicho convenio deberá adjuntarse en la propuesta, en el cual se establecerán con precisión los siguientes aspectos:

- > Nombre, domicilio y Registro Federal de Contribuyentes de las personas integrantes, identificando los datos de las escrituras públicas con las que se acredita la existencia legal de las personas morales, sus reformas y modificaciones, así como el nombre de los socios que aparezcan en ellas;
- > Nombre y domicilio de los representantes de cada una de las personas agrupadas, identificando, en su caso, los datos de las escrituras públicas con las que acrediten las facultades de representación;
- > La designación de un representante común, otorgándole poder amplio y suficiente, para atender todo lo relacionado con la propuesta en el procedimiento de licitación, mismo que firmará la proposición;
- > La descripción de las partes objeto del contrato que corresponderá cumplir a cada persona, así como la manera en que se les exigirá el cumplimiento de sus obligaciones;

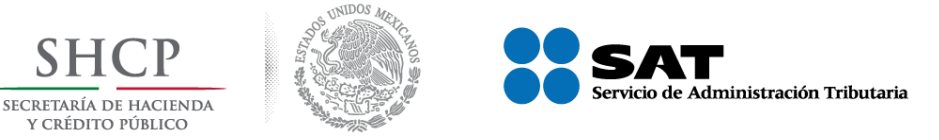

> La estipulación expresa de que cada uno de los firmantes quedará obligado en forma solidaria con los demás integrantes, para comprometerse por cualquier responsabilidad derivada del incumplimiento a las obligaciones contraídas en el contrato que se firme, lo cual deberá asentarse en las fianzas de cumplimiento del contrato, y;

En caso de que una proposición conjunta resulte adjudicada en "La Licitación", previamente a la firma del contrato deberá comunicar por escrito a la Subadministración de Recursos y Servicios de Hermosillo, si el instrumento jurídico será firmado por todas las personas que intervienen en la misma o sus representantes legales, o bien, si será firmada por el representante común designado, en cuyo caso el convenio respectivo deberá constar en escritura pública. Dicha comunicación podrá realizarse al momento en que se dé a conocer el fallo o a más tardar dentro de las veinticuatro horas siguientes a su notificación.

En términos de lo establecido en el artículo 44 del Reglamento de "LA LEY", cuando resulte adjudicada una propuesta conjunta, el convenio indicado en este numeral y la acreditación de las facultades del apoderado legal que formalizará el contrato respectivo, deberán constar en escritura pública, salvo que el contrato sea firmado por todas las personas que integran la propuesta conjunta o sus apoderados, quienes en lo individual, deberán acreditar su respectiva personalidad, en cuyo caso, deberán presentar el convenio ratificado ante Fedatario Público, por los mismos proponentes, y con el mismo alcance.

"EL SAT" no firmará el contrato derivado de la propuesta conjunta, que al resultar seleccionada elimine o sustituya alguno de los integrantes de la proposición original presentada, en cuyo caso "EL SAT" podrá actuar conforme a lo previsto en el penúltimo párrafo del numeral 4.3.1 Formalización del Contrato de esta convocatoria.

Así mismo, el "SAT" no firmará el contrato, en el caso de que alguno de los que integran la proposición conjunta no se encuentre al corriente de sus obligaciones fiscales, lo cual se considerará imputable al licitante adjudicado.

# 6.5.1. Convenio de Proposición Conjunta.

En el caso de que dos o más personas presenten conjuntamente proposiciones en la licitación, deberán celebrar convenio en el que designarán un representante común quien firmará las propuestas, señalando con precisión los términos a que cada persona se obligará, así como la manera en que se exigirá el cumplimiento de las obligaciones, de acuerdo con lo dispuesto por el artículo 34 de "LA LEY".

La persona que funja como representante común deberá cumplir con todos los requisitos de esta convocatoria. Se aclara que las otras empresas asociadas que firmen el citado convenio, además deberán presentar los requisitos establecidos en los incisos a), b), c), d), e) f), g), h), i), y j), 6.1. Requisitos legales obligatorios que afectan la participación de la presente Convocatoria.

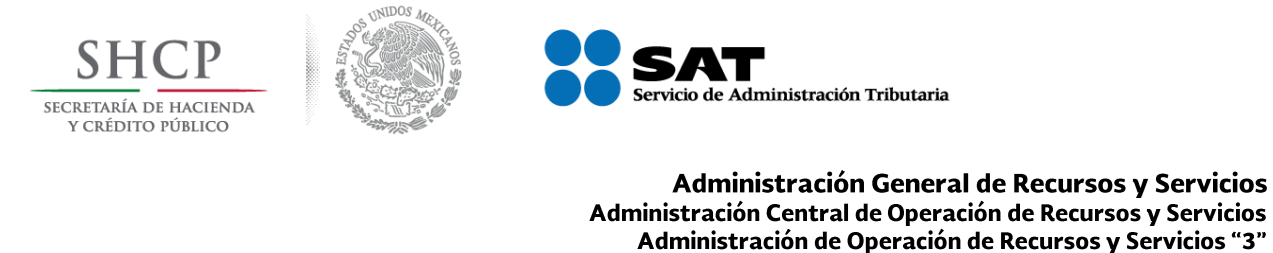

Subadministración de Recursos y Servicios de Hermosillo Proyecto de Convocatoria a Licitación número No. PC-006E00033-E20-2017 "Servicio de Suministro de Agua en Pipa"

El licitante podrá acreditar su existencia legal y, en su caso, la personalidad jurídica de su representante, en el Acto de Presentación y Apertura de Proposiciones, mediante el documento plasmado en el **Formato IX-2** de la presente Convocatoria.

# 7.- Instrucciones para Elaborar y Enviar las Proposiciones por CompraNet.

#### 7.1.- Instrucciones Generales para elaborar las propuestas.

Los licitantes enviaran obligatoriamente las proposiciones **debidamente foliadas** iniciando con el número 1 y de forma consecutiva hasta el final, de manera electrónica a través de **CompraNet** conforme al acuerdo publicado en el D.O.F. el 28 de junio del año 2008 (ANEXO I), capturando la información en los parámetros que se establezcan en el procedimiento de contratación.

De conformidad con lo estipulado en el artículo 26 de "LA LEY", los licitantes sólo podrán presentar una proposición en cada procedimiento de contratación. Los licitantes deberán manifestar que la vigencia de su proposición será hasta la conclusión de "La Licitación".

Se crearán secciones y parámetros en los requerimientos Legal, Técnico y Económico, mismos que se podrán visualizar una vez que el licitante ingrese al procedimiento disponible en el Sistema CompraNet, para que adjunte a estos, todos y cada uno de los documentos que integran su proposición, así como todos los requisitos establecidos en la presente convocatoria. Una vez capturada la información y depositados los archivos electrónicos requeridos, el licitante deberá firmar electrónicamente, su proposición con la e.firma (antes firmas electrónica avanzada FIEL, que emite el "SAT"), al finalizar el envío de su proposición de conformidad con lo establecido en la "Guía para licitantes sobre el uso y manejo de CompraNet, publicada en la plataforma de CompraNet.

Los licitantes deberán concluir el envío de sus proposiciones y contar con el acuse de recibo Electrónico que emita la SFP a través de CompraNet, a más tardar un minuto antes del acto de presentación y apertura de proposiciones el día y hora señalada en el numeral 3.3 "Acto de Presentación y Apertura de Proposiciones" de esta convocatoria.

La proposición deberá elaborarse y enviarse en formatos WORD (versión 2007), EXCEL (versión 2007) o Adobe Acrobat PDF.

Preferentemente deberán identificarse cada una de las páginas que integran las propuestas con los datos siguientes: Registro Federal de Contribuyentes, número de licitación y número de página, cuando ello técnicamente sea posible; dicha identificación deberá reflejarse, en su caso en la impresión que se realice de los documentos durante el acto de apertura de las Propuestas Técnicas y Económicas. Asimismo, se señala que de conformidad a lo dispuesto por el artículo 50 de "LA LEY" las hojas que se integren a las proposiciones deberán encontrarse foliadas.

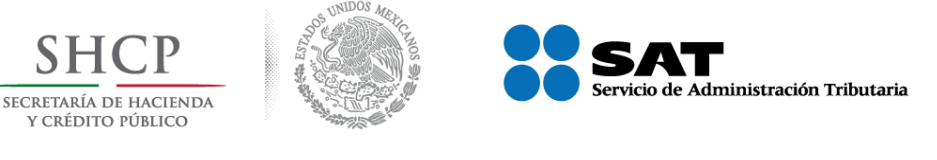

En la propuesta técnica, *el Servicio debe ser descrito*, en cumplimiento de los requisitos establecidos en esta convocatoria a la licitación y en el Anexo Técnico.

La proposición no deberá estar condicionada en ninguna de sus partes, por lo que, de presentarse el caso, será causa de desechamiento.

# 8.- Criterios específicos para evaluar las Proposiciones y Adjudicar el Contrato.

Una vez recibida la documentación, en términos de lo establecido en el artículo 36 y 36 Bis de "LA LEY" y 52 de su Reglamento, "EL SAT" efectuará la evaluación cuantitativa y cualitativa detallada de las proposiciones, para lo cual revisará y analizará la documentación legal, presentada por cada uno de los licitantes que cumplan con lo solicitado en la presente Convocatoria.

Para determinar la solvencia de las proposiciones, se establece la utilización del criterio de evaluación **Binario** (cumple o no cumple) con todos los requisitos solicitados en la presente Convocatoria.

Las condiciones que tengan como propósito facilitar la presentación de las proposiciones y agilizar la conducción de los actos de "la licitación", así como cualquier otro requisito cuyo incumplimiento por sí mismo o deficiencia en su contenido no afecte la solvencia de las proposiciones, no será objeto de evaluación y se tendrán por no establecidas; la inobservancia por parte de los licitantes respecto a dichas condiciones o requisitos no será motivo para desechar sus proposiciones.

La Convocante se reserva el derecho de realizar las acciones necesarias para comprobar la veracidad de la información y documentación proporcionada por los licitantes en este proceso de contratación.

"EL SAT", a través de la Subadministración de Recursos y Servicios Hermosillo, realizará la evaluación de los requisitos legales verificando que cumplan con lo solicitado en esta convocatoria, o en su caso señalar aquellos incumplimientos, motivando y fundando dicha evaluación, en el entendido de que la omisión parcial o total de cualquiera de los requisitos de carácter legal, cuyo cumplimiento sea obligatorio será motivo de desechamiento de la proposición.

#### 8.1. Criterios de Evaluación de la Propuesta Técnica.

El incumplimiento de los requisitos solicitados en la presente Convocatoria o en las especificaciones técnicas del Anexo Técnico, será motivo para que la propuesta sea desechada.

"EL SAT", a través de la Subadministración de Recursos y Servicios de Hermosillo, en su carácter de Área Técnica, realizará la evaluación de los reguisitos técnicos verificando que cumplan con lo solicitado en la presente Convocatoria, o en su caso señalará los incumplimientos, motivando y fundando dicha evaluación.

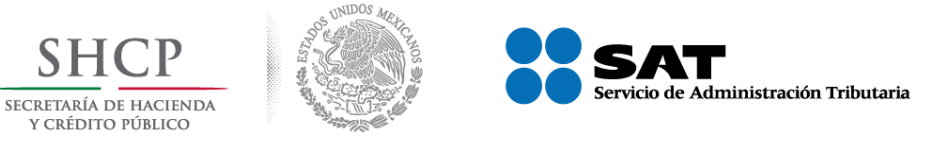

En ningún caso la convocante o los licitantes podrán suplir o corregir las deficiencias de la propuesta presentada.

En los casos en que las propuestas por sí o como resultado de tachaduras o enmendaduras, presenten información que cause confusión o cree una situación de incertidumbre o presente contradicción entre los diversos documentos de la oferta, serán consideradas insolventes y serán desechadas.

#### 8.2.- Criterios de Evaluación de la Propuesta Económica.

"EL SAT", a través de la Subadministración de Recursos y Servicios de Hermosillo, efectuará el análisis, revisión y cotejo de la Propuesta Económica presentada por cada uno de los licitantes y efectuará la evaluación cuantitativa y cualitativa de sus Propuestas Económicas de conformidad con los términos y condiciones de la presente Convocatoria. Además, en su carácter de Área Técnica realizará el cotejo de la Propuesta Económica con la Propuesta Técnica, a fin de verificar gue la Propuesta Económica sea congruente con lo señalado en la Propuesta Técnica presentada, y que la misma coincida con las características establecidas en el Anexo Técnico; en caso de existir discrepancia entre ambos documentos, la propuesta será considerada insolvente y será desechada.

Los criterios para evaluar la solvencia de las proposiciones, guardarán relación con los requisitos y especificaciones señalados en la presente Convocatoria, de tal forma que al haberse establecido el criterio de evaluación binario, durante la evaluación de la Propuesta Económica, se efectuará el cálculo de los precios no aceptables y los precios convenientes para determinar su solvencia.

El valor de la Propuesta Económica, se determinará como sigue:

1. Se multiplicará el precio unitario sin I.V.A. por la cantidad establecida en cada concepto de la partida y se obtendrá el monto de cada uno de ellos;

2. Se sumará el monto de todos y cada uno de los conceptos de la partida a efecto de obtener el monto subtotal; y

3. Al monto subtotal se le desglosará el I.V.A., a efecto de obtener el monto total.

Una vez efectuada la multiplicación, se comparará entre los participantes para determinar cuál será la Propuesta Económica más baja respecto de cada partida.

De conformidad con el artículo 55 del Reglamento de "LA LEY", cuando la convocante, detecte un error de cálculo en la propuesta económica del licitante, podrá llevar a cabo su rectificación cuando la corrección no implique la modificación del precio unitario. En caso de discrepancia entre las cantidades escritas con letra y número prevalecerá la primera.

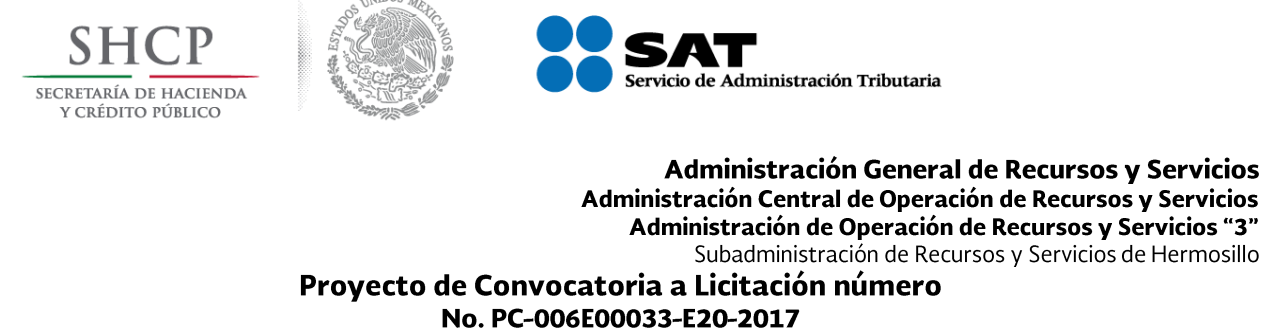

# "Servicio de Suministro de Agua en Pipa"

### 8.3.- Adjudicación del Contrato.

Con base en los artículos 29 fracciones XII y XIII, 36 y 36 bis de "LA LEY", así como, 51 y 54 de su Reglamento el contrato objeto de este procedimiento de licitación se adjudicará por partida única, al licitante, cuya propuesta técnica cumpla con los requisitos solicitados, hubiese ofrecido la propuesta económica más baja y que los precios de su propuesta económica sea conveniente.

En el caso que se obtuviera un empate entre dos o más licitantes en la partida de conformidad con lo establecido en el segundo párrafo del artículo 36 Bis de "LA LEY", se deberá adjudicar el contrato en primer término a las micro empresas, posteriormente se considerará a las pequeñas empresas y en caso de no contarse con alguna de las anteriores, se adjudicará a la que tenga el carácter de mediana empresa y si no participan licitantes con carácter de MIPYME, se adjudicará a la gran empresa.

De subsistir el empate entre empresas de la misma estratificación de los sectores señalados en el párrafo anterior, o de no haber empresas de este sector y el empate se diera entre licitantes que no tienen el carácter de MIPYME, se realizará la adjudicación del contrato a favor del licitante que resulte adjudicado del sorteo por insaculación que realice la Convocante, el cual consistirá en depositar en una urna o recipiente transparente, las boletas con el nombre de cada licitante empatado, acto seguido se extraerá en primer lugar la boleta del licitante adjudicado y posteriormente las demás boletas de los licitantes que resultaron empatados en esa partida, con lo cual se determinarán los subsecuentes lugares que ocuparán tales proposiciones.

Cuando la Convocante requiera llevar a cabo el sorteo por insaculación, se invitará al Órgano Interno de Control en el Servicio de Administración Tributaria, para que en su presencia se lleve a cabo dicho sorteo; se levantará acta que firmarán los asistentes, sin que la inasistencia, la negativa o falta de firma en el acta respectiva de los licitantes o invitados invalide el acto.

# 9.- CAUSAS EXPRESAS DE DESECHAMIENTO.

#### 9.1.- Causas generales de desechamiento.

Será motivo de desechamiento de las proposiciones enviadas por los licitantes.

- 1. El incumplimiento de cualquiera de los requisitos legales obligatorios establecidos como Requisitos de Participación.
- 2. Las inconsistencias o discrepancias en los documentos que forman parte de la proposición, así como el error, la omisión parcial o total en el cumplimiento de cualquiera de los requisitos e información de carácter obligatorio señalados en la presente convocatoria, y en los acuerdos y/o modificaciones realizadas en la o las juntas de aclaraciones.
- 3. Presentar la propuesta sin haber foliado los documentos que la integran, de conformidad con lo establecido en el artículo 50 del Reglamento de "LA LEY". En el caso de que alguna

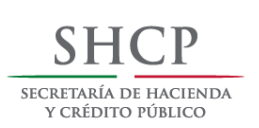

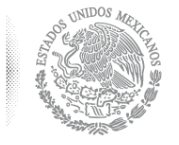

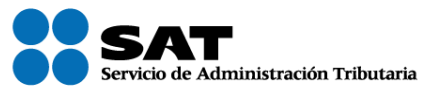

#### Proyecto de Convocatoria a Licitación número No. PC-006E00033-E20-2017 "Servicio de Suministro de Agua en Pipa"

o algunas hojas de los documentos que integran la proposición y aquellos distintos a esta carezcan de folio y se constate que la o las hojas no foliadas mantienen continuidad no se desechara la proposición. Tampoco se desechará en el supuesto de que falte alguna hoja y la omisión pueda ser cubierta con la información contenida en la propia proposición o con los documentos distintos a la misma.

- 4. Cuando la propuesta económica no coincida con los términos establecidos por el licitante en la propuesta técnica.
- 5. Cuando alguno de los documentos de la proposición de carácter obligatorio se presente con tachaduras.
- 6. En caso de proposiciones conjuntas, no presentar el convenio debidamente firmado por todos los integrantes de la misma y el mismo no cumpla con los requisitos establecidos en el artículo 44, fracción II del Reglamento de "LA LEY".
- 7. Que los licitantes presenten más de una proposición.
- 8. Cuando la proposición no se encuentre firmada por con la e.firma (antes Firma Electrónica Avanzada FIEL) que emite "EL SAT".
- 9. Que las proposiciones no cumplan con el mínimo solicitado dentro del numeral 6.2 Requisitos Técnicos para la Evaluación Binaria de la presente Convocatoria.
- 10. La comprobación por autoridad competente de que algún licitante ha acordado con otro u otros elevar los precios de los servicios objeto de esta licitación o cualquier otro acuerdo que tenga como fin obtener una ventaja sobre los demás licitantes.
- 11. Cuando algunas de las Propuestas presenten Condicionantes para "EL SAT".
- 12. Cuando los precios ofertados no sean aceptables, en términos de lo establecido en el artículo 51 de "LA LEY".
- 13. Que se acredite que se encuentra en cualquiera de los supuestos del Artículo 50 de la Ley de Adquisiciones, Arrendamientos y Servicios del Sector Público.
- 14. Cuando el licitante tenga suscritos contratos en la materia con "EL SAT", y a la fecha de la presentación y apertura de la proposición, tenga un atraso considerable en su programa de ejecución.
- 15. Si se comprueba que dos o más licitantes pertenecen a un mismo grupo, o que tiene socios en común o que alguno de sus socios, apoderados o empleados representan a otra empresa participante (en estos casos las propuestas de todas las empresas que estén involucradas serán desechadas).
- 16. Que presente varias Proposiciones bajo el mismo o diferentes nombres, ya sea por sí mismo o formando parte de cualquier otra Compañía o Asociación.
- 17. Que el licitante haya sido declarado o sujeto a concurso mercantil o alguna figura análoga.
- 18. Las demás causas establecidas por la Ley de Adquisiciones, Arrendamientos y Servicios del Sector Público, su Reglamento o cualquier otra disposición aplicable en la materia.

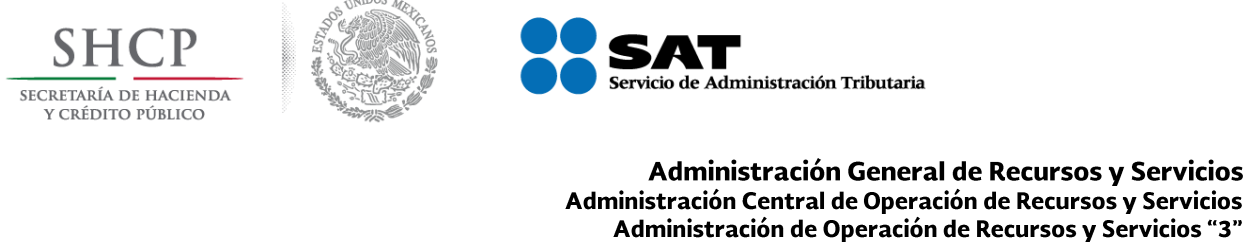

Subadministración de Recursos y Servicios de Hermosillo

#### Proyecto de Convocatoria a Licitación número No. PC-006E00033-E20-2017 "Servicio de Suministro de Agua en Pipa"

# 10.- Disposiciones Complementarias.

#### 10.1.- Visita a las instalaciones de los licitantes.

A fin de comprobar los datos asentados en la propuesta técnica, "EL SAT" podrá realizar visitas a las instalaciones de cada uno de los licitantes que hayan presentado propuesta.

#### 10.2.- Impedimento para adjudicar y/o formalizar el contrato.

En atención a lo establecido en el primer párrafo del artículo 50 de "LA LEY", "EL SAT" no adjudicará contrato alguno al licitante que se ubique en alguno de los supuestos establecidos en los artículos 50 y 60 de "LA LEY", y en la fracción XX del artículo 8 de la Ley Federal de Responsabilidades Administrativas de los Servidores Públicos.

De igual manera, "EL SAT" no formalizará el contrato con el licitante adjudicado, cuando éste no acredite estar al corriente en el cumplimiento de las obligaciones fiscales referidas en el numeral 4.1. Artículo 32-D, del Código Fiscal de la Federación de la presente Convocatoria, o bien, se encuentre incluido en las listas que publica "EL SAT", con fundamento en el artículo 69 del Código Fiscal de la Federación.

Así mismo, el "SAT" no firmará el contrato, en el caso de que alguno de los que integran la proposición conjunta no se encuentre al corriente de sus obligaciones fiscales, lo cual se considerará imputable al licitante adjudicado.

En estos casos se entenderá imputable al proveedor la no formalización del contrato respectivo, y se dará aviso al Órgano Interno de Control en el Servicio de Administración Tributaria.

#### 10.3.- Auditorías.

En términos de lo que establece el artículo 107 del Reglamento de "LA LEY", la Secretaría de la Función Pública y los Órganos Internos de Control en las dependencias y entidades, con motivo de las auditorías, visitas o inspecciones que practiquen, podrán solicitar al proveedor información y/o documentación relacionada con los contratos o pedidos. Para estos efectos, el contrato respectivo indicará que el o los licitantes adjudicados deberán proporcionar la información que en su momento requieran los Órganos Fiscalizadores.

# 11.- Información específica de "La Licitación".

#### 11.1.- Anticipo.

No se otorgará anticipo.

11.2.- Administración y verificación del cumplimiento del contrato.

11.2.1.- Servidores públicos del Área responsable de Administrar y Verificar del **Cumplimiento del contrato:** 

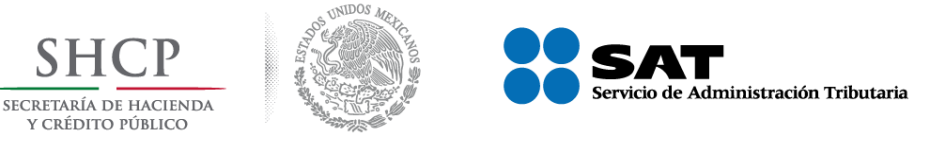

#### Proyecto de Convocatoria a Licitación número No. PC-006E00033-E20-2017 "Servicio de Suministro de Agua en Pipa"

De conformidad con lo establecido en el último y penúltimo párrafo del artículo 84 del Reglamento de "LA LEY", los servidores públicos responsables de la Administración y Verificar el cumplimiento de los contratos que se suscriban con motivo de este procedimiento se encuentran descritos conforme a la siguiente relación:

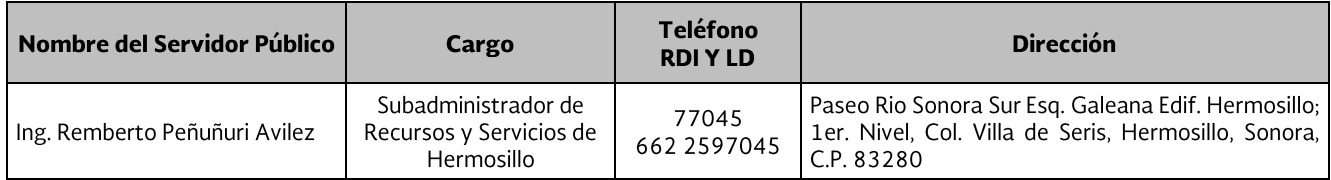

#### 11.2.2.- Servidores públicos responsables de Aceptar y vigilar la prestación del servicio.

Los servidores públicos responsables de la aceptación y vigilancia de la prestación y ejecución del Servicio se encuentran descritos conforme a lo siguiente:

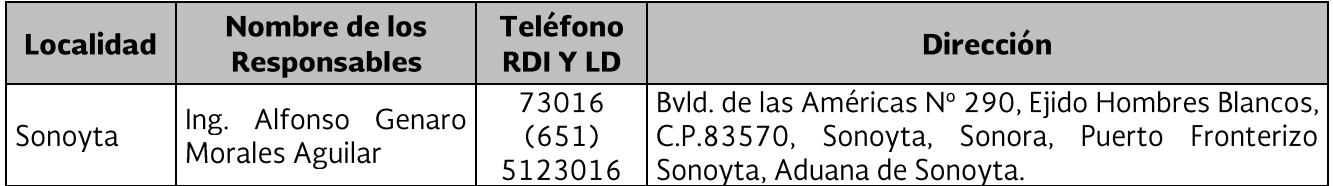

#### 11.3- Términos en que se administrará y verificará el cumplimiento del contrato.

El servidor público responsable de la recepción y aceptación de los servicios, recibirá de los encargados responsables por parte del Servicio de Administración Tributaria, los reportes de la inspección, revisión, recepción y aceptación de los servicios que se hayan recibido (listas de bitácora de entrega del servicio en el inmueble correspondiente).

La recepción se llevará a cabo a través de un informe mensual de los servicios entregados y factura original, de acuerdo al concepto descrito en el Anexo técnico y en el que conste que los servicios fueron entregados (por la persona responsable del proveedor) y recibidos a entera satisfacción del Servicio de Administración Tributaria.

El servidor público responsable de la administración y verificación del cumplimiento del contrato, verificará y autorizará la información de las facturas, según corresponda, y una vez aprobadas, realizará el trámite de pago.

Los responsables de la inspección, revisión, recepción y aceptación de los servicios efectuarán el cálculo correspondiente de las penas convencionales las cuales se registrarán en el sistema AGS; por la no prestación oportuna del servicio objeto del presente contrato.

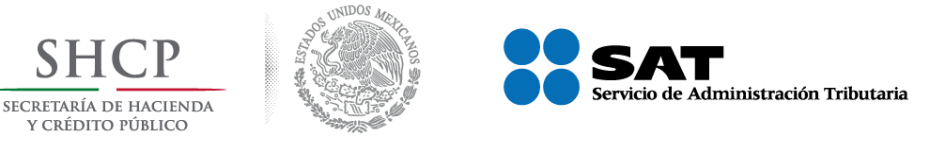

No. PC-006E00033-E20-2017 "Servicio de Suministro de Agua en Pipa"

#### 11.4.- Condiciones de pago.

Con fundamento en lo dispuesto por el artículo 51 de "LA LEY" y numeral Tercero de los "Lineamientos para Promover la Agilización del Pago a Proveedores", publicados en el Diario Oficial de la Federación el 9 de septiembre de 2010, los pagos se efectuarán mediante transferencia electrónica, previa entrega de los bienes o prestación de los servicios a satisfacción de "EL SAT" y se realizarán dentro de los 20 días naturales posteriores a la presentación y aceptación formal de la factura, misma que deberá cumplir con los requisitos establecidos en la Resolución Miscelánea Fiscal vigente.

En caso de que las facturas entregadas por el licitante adjudicado presenten errores o deficiencias, la dependencia dentro de los tres días hábiles siguientes al de su recepción, indicará por escrito las deficiencias, a efecto de que sean corregidas. El período que transcurra a partir de la entrega del citado escrito y hasta que el proveedor presente las correcciones no se computará para efectos del párrafo segundo, del artículo 51 de "LA LEY".

Con fundamento en lo dispuesto por el artículo 51 de la Ley de Adquisiciones, Arrendamientos y Servicios del Sector Público y numeral Tercero de los "Lineamientos para Promover la Agilización del Pago a Proveedores", publicados en el Diario Oficial de la Federación el 9 de septiembre de 2010, el pago se efectuará dentro de los 20 días naturales, a partir de la fecha en que la factura entregada por el proveedor sea recibida y aceptada por el Verificador del Cumplimiento del Contrato.

Al término de la prestación de los servicios, el servidor público responsable de la administración y verificación del cumplimiento del contrato, levantará conjuntamente con el prestador de servicios el acta final de entrega-recepción de los servicios, en la que conste que los servicios fueron prestados a satisfacción de "EL SAT".

#### 11.4.1- Procedimiento de pago.

Para iniciar el trámite de pago, el proveedor deberá entregar al responsable de la Inspección, Revisión, Recepción y Aceptación de los Servicios, las facturas electrónicas a través del formato XML y PDF (Archivos electrónicos), correspondientes, y el reporte mensual del servicio que avale la ejecución y entrega a satisfacción de "EL SAT", conforme a los criterios establecidos en el Anexo Técnico, quienes efectuarán pago respectivo. Asimismo "EL SAT" calculará y en su caso solicitará el pago de las penas convencionales por el incumplimiento en las fechas de la prestación de los servicios, adicionalmente notificará al adjudicado los incumplimientos en que éste incurra, en caso de que existan penas convencionales, entregará el pago realizado mediante el esquema e Scinco "Declaración General de Pago de Productos y Aprovechamientos" a favor de la Tesorería de la Federación.

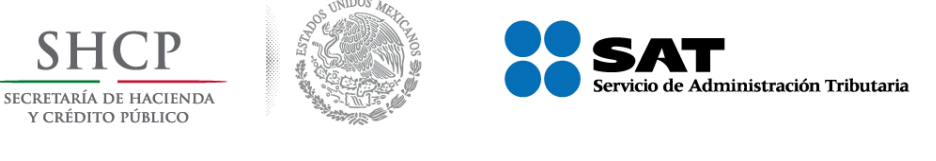

Los Servidores Públicos Encargados de la Inspección, Recepción y Aceptación de los Servicios relacionados en el 11.2.2.- Servidores públicos responsables de Aceptar y vigilar la prestación del servicio, tramitarán el Pago de las **Facturas** correspondientes, en el Sistema AGS y los servicios se recibirán a través del Registro en la misma aplicación.

### 11.5.- Acta de Terminación del servicio.

El servidor público responsable de la revisión, recepción y aceptación de los servicios, levantará conjuntamente con el proveedor, el acta de terminación de la prestación del Servicio, en la que se hará constar que el proveedor cumplió con las obligaciones a entera satisfacción de "EL SAT", misma que una vez suscrita deberá ser remitida al servidor público responsable de la Administración del contrato.

#### 11.6.- Impuestos y derechos.

El licitante en su propuesta económica deberá señalar el precio unitario sin considerar el Impuesto al Valor Agregado, no obstante "EL SAT" pagará el impuesto que se genere con motivo de los actos.

El proveedor trasladará a "EL SAT" el Impuesto al Valor Agregado que se genere como resultado de la entrega de los servicios objeto de este procedimiento de contratación, salvo en el supuesto de que el proveedor adjudicado no se encuentre obligado, esto en términos de lo establecido en los artículos 1, 3 y 16, de la Ley del Impuesto al Valor Agregado, así como los artículos 1, 5, 6 y 9, del Código Fiscal de la Federación.

#### 11.7.- Transferencia y Cesión de derechos y obligaciones.

Los derechos y obligaciones que se deriven del contrato objeto de esta licitación no podrán transferirse o cederse en forma parcial o total a favor de cualquier otra persona física o moral, con excepción de los derechos de cobro, en cuyo caso se deberá contar con el consentimiento de "EL SAT".

Respecto a los derechos de cobro, se comunica que "EL SAT", se incorporó al Programa de Cadenas Productivas de Nacional Financiera (SNC) y registra en ese programa las cuentas por pagar a sus licitantes ganadores y contratistas en adquisiciones y arrendamientos de bienes muebles, servicios y obra pública; y en consecuencia otorga su consentimiento para que los licitantes ganadores puedan ceder sus derechos de cobro ante cualquier institución financiera

### 12.- Suspensión Temporal, Cancelación del Proceso de Contratación y Declaración del Procedimiento Desierto.

#### 12.1.- Suspensión temporal de "La Licitación".

"EL SAT" podrá suspender en forma temporal la realización de los actos de este proceso, derivado de caso fortuito o fuerza mayor.

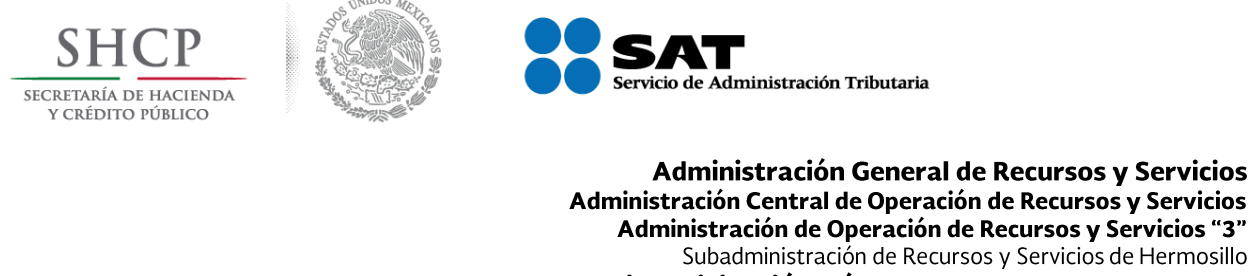

#### Proyecto de Convocatoria a Licitación número No. PC-006E00033-E20-2017 "Servicio de Suministro de Agua en Pipa"

Si desaparecen las causas que hubieran motivado la suspensión temporal del proceso "EL SAT" reanudará el mismo, previo aviso a los involucrados.

#### 12.2.- Cancelación del proceso de contratación.

Se podrá cancelar el proceso de contratación como resultado de la intervención de la Secretaría de la Función Pública (SFP) o el Órgano Interno de Control en el Servicio de Administración Tributaria lo determine, en apego a lo dispuesto en el artículo 38 cuarto párrafo de "LA LEY", así mismo podrán cancelar una licitación, partidas o conceptos incluidos en éstas, cuando se presente caso fortuito, fuerza mayor o cuando existan circunstancias debidamente justificadas, que provoquen la extinción de la necesidad para contratar los servicios, de conformidad con lo establecido en el artículo 38 de "LA LEY", o cuando, de continuar con el procedimiento se puedan provocar daños a "EL SAT".

#### 12.3.- Declaración de procedimiento desierto.

Con fundamento en el artículo 38 de "LA LEY" y 58 de su Reglamento, se podrá declarar desierta "La Licitación", en los siguientes casos:

a) Cuando el día del acto de presentación de proposiciones, ningún licitante envíe proposiciones a través de la plataforma de CompraNet.

b) Cuando la totalidad de las propuestas presentadas no reúnan los requisitos de la convocatoria de "La licitación".

c) Cuando los precios del servicio ofertados en las propuestas no guarden congruencia con las condiciones y características técnicas ofrecidas y, en consecuencia, no resulten precios convenientes.

d) Cuando la totalidad de las propuestas técnicas y económicas se encuentren condicionadas en alguna de sus partes, la propuesta será desechada.

e) Cuando la licitación pública haya sido declarada desierta, se podrá realizar una segunda convocatoria, u optar por el supuesto de excepción previsto en el artículo 41 fracción VII de "LA LEY".

# 13.- Penas Convencionales, Contractuales y Deductivas.

Se deberán aplicar las penas convencionales tomando como base el valor de los bienes o servicios no entregados o prestados en los tiempos establecidos contractualmente.

Las penas convencionales se deben aplicar por atraso del proveedor en el inicio de la prestación del servicio o en la fecha pactada para la entrega de los bienes, dichas penas deben ser proporcionales al incumplimiento y el monto de dichas penas no podrá ser mayor al monto de la garantía de cumplimiento.

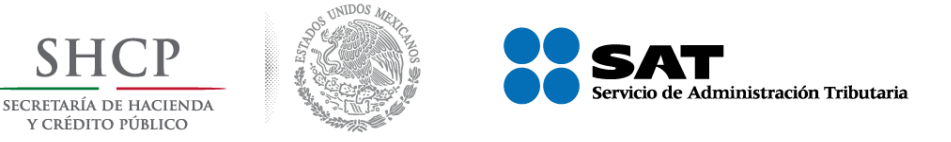

En el caso de que el contrato incluya varias partidas, el monto de las penas convencionales no deberá rebasar el monto correspondiente al monto de la garantía de cada partida.

Las áreas requirentes conjuntamente con las áreas contratantes establecerán en cada procedimiento de contratación, las penas convencionales que deberán cubrir los proveedores, con fundamento en los artículos 45 fracción XIX y 53 primer párrafo de la LAASSP, 85 fracción V, 86 segundo párrafo, 95 y 96 primer párrafo de su Reglamento.

El porcentaje de las penas convencionales deberá establecerse en las convocatorias a la LP, ITP y solicitudes de cotización, así como en los modelos de contrato respectivos.

Para su determinación los responsables considerarán:

#### Porcentaje

La pena convencional será igual o superior a cero puntos dos por ciento por cada día de atraso en la fecha pactada, para el inicio del servicio o la entrega de los bienes. La pena convencional máxima será del uno por ciento por cada día de atraso.

Cuando la naturaleza del bien o servicio lo requiera, los responsables podrán establecer penas convencionales pactadas en horas o minutos por el atraso en que incurran.

#### El tiempo transcurrido

El administrador del contrato contabilizará el tiempo transcurrido desde el momento en que inicia el incumplimiento, considerando para ello la unidad de tiempo pactada en el contrato o pedido (días, horas, minutos), hasta la fecha o momento en que el proveedor entregue los bienes o inicie la prestación de los servicios.

Para efecto de determinar la fecha de entrega de los bienes o inicio de la prestación de los servicios, en relación con la aplicación de penas convencionales, deberá considerarse que el proveedor tendrá la obligación de entregar como máximo el último día del plazo establecido dentro del horario que al efecto establezca el área requirente.

Salvo estipulación en contrario prevista en el contrato de que se trate, si la fecha de entrega de los bienes o inicio de la prestación de los servicios, coincide con un día inhábil, ésta se correrá al siguiente día hábil, sin dar lugar a la aplicación de penas convencionales.

Cuando el proveedor no entregue los bienes o no inicie la prestación de los servicios en la fecha pactada, el cómputo de las penas convencionales será en días naturales.

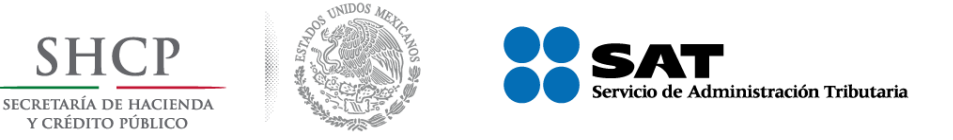

# Cálculo

El monto de las penas convencionales se obtendrá de multiplicar el precio unitario, sin considerar el IVA, del bien entregado o del servicio prestado con atraso por el número de días de retraso por el porcentaje correspondiente.

La aplicación de las penas convencionales será independiente de las deducciones al pago que se establezcan en los contratos, de conformidad con lo dispuesto en los artículos 53 Bis de "LA LEY" y 97 de su Reglamento.

Las penas convencionales serán pagadas por los proveedores a través del esquema e5cinco "Declaración general de pago de productos y aprovechamientos" a favor de la TESOFE.

Ningún servidor público podrá autorizar:

- La modificación de las penas convencionales o de las deducciones establecidas en los contratos o pedidos.
- La condonación de las penas convencionales o deducciones a que se hubiere hecho acreedor el proveedor.

Para efectos del cálculo de la penalización en contratos bajo términos de entrega en destino final, se considerará como fecha de entrega la que conste en el acuse de recibo del almacén o la fecha de validación de la prestación de los servicios, por parte del administrador del contrato.

El pago de las penalizaciones deberá ser cubierto de forma previa a la presentación de la factura para su cobro, a la cual deberá anexar copia del comprobante de pago de la penalización.

Las penas convencionales son independientes a la exigibilidad de los daños y perjuicios que ocasione algún proveedor por no cumplir con las condiciones pactadas en el contrato o pedido. Asimismo, son independientes de las deducciones que se deban hacer con motivo del cumplimiento parcial o deficiente en que pudiera incurrir el proveedor.

#### **Penas Convencionales**

En términos de lo establecido en el primer párrafo del artículo 53 de "LA LEY", se aplicarán penas convencionales del 0.2% a cargo del licitante adjudicado por atraso en el cumplimiento de las fechas pactadas para la prestación del servicio, las que no excederán del monto de la garantía de cumplimiento del contrato.

# 14.- Inconformidades y Conciliación.

# 14.1.- Inconformidades

Con fundamento en lo dispuesto en los artículos 65 y 66, de "LA LEY", y conforme a los artículos 62, 79 y 80, del Reglamento Interior de la Secretaría de la Función Pública, publicado en Diario Oficial de la Federación el 15 de abril de 2009 y Decreto por el que se reforman, adicionan y

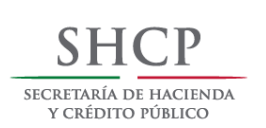

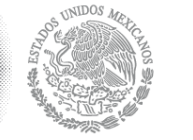

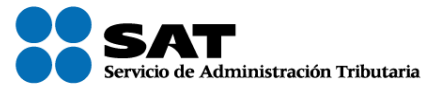

# No. PC-006E00033-E20-2017 "Servicio de Suministro de Agua en Pipa"

derogan diversas disposiciones del Reglamento Interior de la Secretaría de la Función Pública, publicado en el Diario Oficial de la Federación el 20 de octubre de 2015, los licitantes podrán presentar inconformidades por escrito, en el horario establecido en las oficinas de la Secretaría de la Función Pública (SFP), ubicada en Av. Insurgentes Sur No. 1735, primer piso ala sur, colonia Guadalupe Inn, C.P. 01020, Delegación Álvaro Obregón, México D.F. o ante el Órgano Interno de Control en "EL SAT", ubicado en Avenida Hidalgo Nº 77, Módulo IV, piso 5, Colonia Guerrero, Delegación Cuauhtémoc, México, D.F., C.P. 06300, en el horario establecido, dentro de los seis días hábiles siguientes en que ocurra el acto impugnado.

Dicha inconformidad podrá presentarse a través del sistema **CompraNet** en la dirección electrónica https://compranet.funcionpublica.gob.mx/web/login.html, por los actos que contravengan las disposiciones que rigen en la materia objeto de "LA LEY".

# 14.2.- Procedimiento de Conciliación.

El proveedor podrá presentar quejas ante la Secretaría de la Función Pública (SFP) con motivo del incumplimiento de los términos y condiciones pactados en el contrato celebrado con la dependencia, derivado de este procedimiento de licitación, en términos de lo establecido en los artículos 77, 78 y 79 de "LA LEY", y 126 al 136 de su Reglamento.

# **15.- Controversias**

La solución de las controversias que se susciten con motivo de la contratación y prestación del servicio objeto de la presente licitación, incluyendo las relativas a la interpretación de las cláusulas del contrato o por cuestiones derivadas de su ejecución, se resolverá por los Tribunales Federales competentes, de conformidad con lo previsto en el artículo 85 de "LA LEY".

Atentamente

# Ing. Remberto Peñuñuri Avilez

Subadministrador de Recursos y Servicios de Hermosillo.

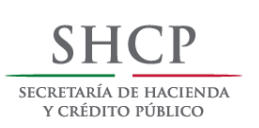

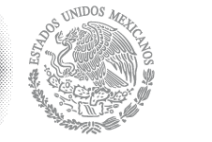

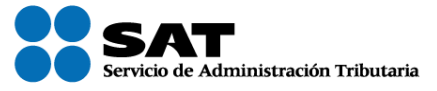

#### Proyecto de Convocatoria a Licitación número No. PC-006E00033-E20-2017 "Servicio de Suministro de Agua en Pipa"

# Anexo Técnico

# Partida Única, Servicio de Suministro de Agua en Pipa

# Relación de Viajes por capacidad de la pipa.

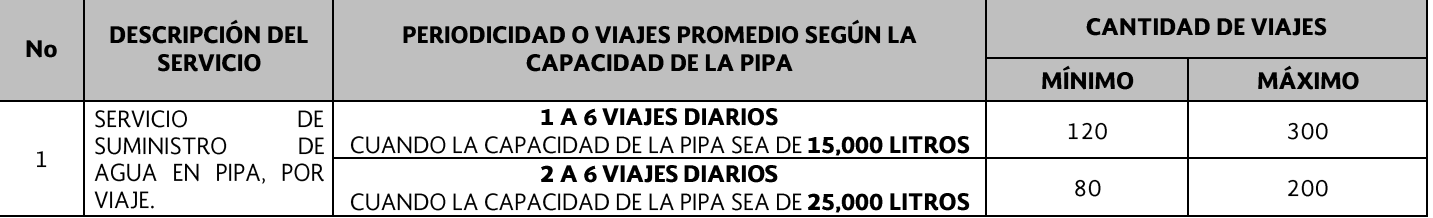

NOTA: La capacidad total de los depósitos a suministrar es de 275,000 litros, dividido en 3 cisternas con capacidades cada una de 125,000 litros, 100,000 litros y 50,000 litros, respectivamente. La periodicidad o viajes promedio, están calculados en base al uso del agua y capacidad de las cisternas, así como la capacidad de la pipa que suministre el servicio.

#### 1.- Condiciones Generales del servicio.

- a) Contar con todo lo necesario para cubrir el número de viajes y/o servicios diarios requeridos como bomba hidroneumática, mangueras, etc.
- b) Horario de entrega: entre las 9:00 a 19:00 horas.
- c) Días requeridos de entrega: de lunes a domingo.
- d) Lugar de Entrega del Servicio: Garita de San Emeterio de la Aduana de Sonoyta, Carretera Federal No. 2, Tramo Caborca-Sonoyta, KM. 26.5, Col. San Emeterio, C.P. 83570 Sonoyta, Son.

Deberá de registrar cada viaje en la bitácora que se establecerá para tal fin en la cual se indicará, hora, fecha, firma (tanto de la persona que recibe como del operador de la pipa) y sello, (ejemplo: si se presenten 2 viajes en un día, será registro por cada viaje, de tal forma que debe de haber 2 registros en el día). Cabe aclarar que solo se contabilizaran los viajes registrados, si en un solo registro se indican más de 2 viajes, solo se contabilizara como 1, toda vez que es obligatorio registro por cada viaje.

Cabe aclarar, que queda bajo responsabilidad del Licitante ganador el que utilice equipos de transporte de mayor capacidad al solicitado en el presente anexo, no se pagará el servicio por litros de más ni de menos.

Para acreditar que cuenta con los Recursos de Equipamiento, deberá de presentar un escrito como parte de la información en el que manifieste bajo protesta de decir verdad

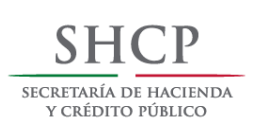

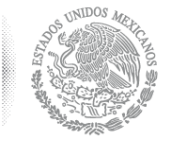

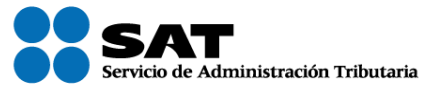

Proyecto de Convocatoria a Licitación número No. PC-006E00033-E20-2017 "Servicio de Suministro de Agua en Pipa"

gue cuenta con el equipamiento necesario y suficiente para realizar de manera correcta la prestación del Servicio, adjuntando la documentación respectiva que ampare dicho equipamiento y que se encuentra a nombre o como propietario del licitante. (Copia de alguno de los siguientes documentos: Factura del vehículo, tarieta de circulación, licencia del chofer vigente, permisos, etc.)

#### **ANEXO TECNICO**

#### **CARACTERISTICAS TECNICAS Y ALCANCES DEL SERVICIO**

EL "PROVEEDOR" DEBERÁ TENER UNA EXPERIENCIA COMPROBABLE EN EL MERCADO DE UN MÍNIMO 06 MESES Y LA CAPACIDAD SUFICIENTE PARA LLEVAR A CABO LOS SERVICIOS REQUERIDOS DE MANERA SATISFACTORIA.

EL "PROVEEDOR" DEBERÁ GARANTIZAR LA COBERTURA Y CARACTERÍSTICAS DE SUS SERVICIOS, CON CAPACIDAD SUFICIENTE PARA ATENDER LOS REQUERIMIENTOS DEL "SAT".

EL LAPSO PARA ATENDER LOS REPORTES DE SERVICIOS DE LA GARITA DE SAN EMETERIO. DEBERÁ SER NO MAYOR A 24:00 HORAS SIGUIENTES AL MOMENTO DE LA NOTIFICACIÓN DE LA SOLICITUD DEL SERVICIO.

EL CONTEO CORRESPONDIENTE EMPEZARA A CORRER A PARTIR DEL MOMENTO DE LA NOTIFICACIÓN DE LA SOLICITUD DEL SERVICIO, LAS CUALES SERÁN REPORTADAS DE LUNES A SABADO DE LAS 9:00 A LAS 19:00 HORAS.

SI EL "SAT" SOLICITASE UN SERVICIO DE PIPAS DE AGUA FUERA DE ESTE HORARIO, EL SERVICIO PODRÁ SER PRESTADO AL SIGUIENTE DIA HÁBIL.

PARA EL CASO EN QUE SE PRESENTEN ATRASOS EN LA PRESTACIÓN DE LOS SERVICIOS EL PROVEEDOR SE OBLIGA A ACEPTAR EL AJUSTE EN LA FACTURACIÓN CORRESPONDIENTE DE ACUERDO AL PUNTO 17.4.1 DE LAS PRESENTES BASES, Y SI DEL MISMO RESULTARE GRAVE PERJUICIO A LOS INTERESES DEL "SAT", SE HARÁ EFECTIVA LA FIANZA DE CUMPLIMIENTO.

TODOS LOS TRBAJOS A REALIZAR DEBERÁN DE SER PREVIAMENTE AUTORIZADOS MEDIANTE **ORDEN DE SERVICIO** EMITIDA POR PRESENCIA DE LA ADUANA DE SONOYTA.

SERÁ INDISPENSABLE PARA EL PAGO DEL SERVICIO, ANEXAR A LA FACTURA LOS ORIGINALES DE LAS ORDENES DE SERVICIO EFECTUADOS, CADA REPORTE DEBERÁ ESTAR AVALADO POR LA SUPERVISIÓN DEL SERVICIO DE ADMINISTRACIÓN TRIBUTARIA. EN CASO DE EXISTIR DESCUENTOS, ESTOS DEBERÁN REPERCUTIR EN LA SIGUIENTE FACTURA.

LOS PROVEEDORES DEBERÁN DE COTIZAR EN MÍNIMOS Y MÁXIMOS DE LOS SERVICIOS QUE REQUIEREN LA SUBADMINISTRACION DE RECURSOS Y SERVICIOS DE HERMOSILLO, SONORA.

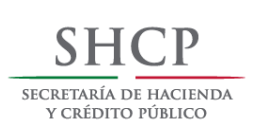

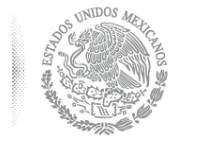

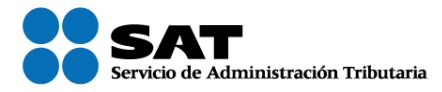

#### Proyecto de Convocatoria a Licitación número No. PC-006E00033-E20-2017 "Servicio de Suministro de Agua en Pipa"

LAS FRECUENCIAS DE LOS SERVICIOS SE HARÁN DE ACUERDO A LOS REQUERIMIENTOS Y NECESIDADES DE LA CONVOCANTE.

LAS FACTURAS DEBERÁN DE SER ENTREGADAS EN LAS OFICINAS DE LA CONVOCANTE, PARA ELLO ANTES DE EMITIRLAS EL LICITANTE GANADOR SOLICITARA LOS DATOS DE FACTURACIÓN A LA MISMA.

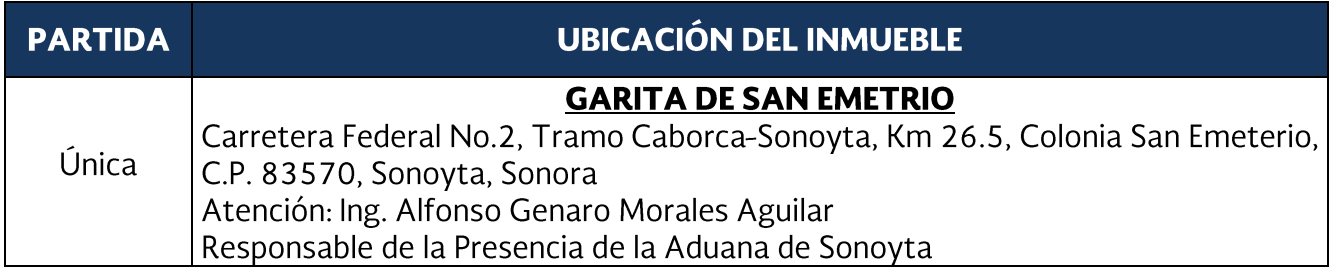